Proyecto Fin de Carrera Ingeniería Industrial

# **Obtención de datos caudal-pendiente-calado para tubos tipo Armco**

Autor: Daniel Vera López Tutor: D. Francisco Andrés Valderrama Gual

> **Dep. Ingeniería Gráfica Escuela Técnica Superior de Ingeniería Universidad de Sevilla**

> > Sevilla, 2017

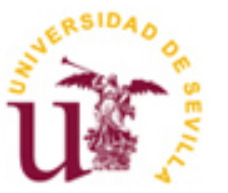

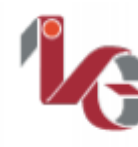

<sup>artamento de</sup><br>|**eniería Gráfica** 

 $\mathbb{E}_{\mathcal{A}}\left(\mathcal{A}^{\mathcal{A}}\right)$  is the chapter  $\mathcal{A}^{\mathcal{A}}$ 

Proyecto Fin de Carrera Ingeniería Industrial

## **Obtención de datos caudal-pendiente-calado para tubos tipo Armco**

Autor:

Daniel Vera López

Tutor: D. Francisco Andrés Valderrama Gual

Dep. Ingeniería Gráfica Escuela Técnica Superior de Ingeniería Universidad de Sevilla Sevilla, 2017

Proyecto Fin de Carrera: Obtención de datos caudal-pendiente-calado para tubos tipo Armco

Autor: Daniel Vera López

Tutor: D. Francisco Andrés Valderrama Gual

El tribunal nombrado para juzgar el Proyecto arriba indicado, compuesto por los siguientes miembros:

Presidente:

Vocales:

Secretario:

Acuerdan otorgarle la calificación de:

Sevilla, 2017

El Secretario del Tribunal

*A mis padres, y a los padres de mis padres, sin ellos no podría ni tan siquiera escribir esta dedicatoria.*

*A mis hermanos, para que logren el éxito en la mecánica y en la informática.*

## <span id="page-5-0"></span>**Prólogo**

En los dos primeros capítulos se definen los antecedentes que justifican la realización de este proyecto así como los objetivos, el alcance y el interés del mismo.

En el tercero, se menciona y desarrolla someramente la solución ingenieril que se le da al problema objeto de estudio en este documento, incluyéndose el desarrollo histórico que se le ha dado ha dicho problema, desde los primeros estudios, siglo XIX, hasta los días presentes.

En el capítulo cuarto, se aborda todo lo relacionado con la dinámica de fluidos computacional, desde sus inicios y evolución hasta la influencia en la ingeniería actual. Se va a focalizar esta dinámica de fluidos computacional en el software Ansys Fluent® y en la utilización del mismo en la realización del proyecto.

En el capítulo quinto se lleva a cabo el desarrollo propiamente dicho del problema objeto de estudio mediante diferentes análisis paramétricos extrayendo diferentes relaciones tras la realización de las distintas simulaciones. Todos estos datos obtenidos se plasman en una tabla a la que se le añaden otros tubos de distinto diámetro y se establece la forma de actuar para resolver la relación existente entre el calado y el caudal y viceversa para los distintos diámetros de dicha tabla.

Además, en este mismo capítulo, capítulo quinto, se vuelven a realizar diferentes análisis del efecto que los distintos parámetros característicos de la corruga (profundidad y paso) ejercen sobre el paso del fluido a través del interior del tubo.

Los capítulos seis, siete y ocho cierran el documento con las conclusiones de todos los análisis que se han realizado en los capítulos precedentes, las posibles líneas de investigación o trabajos futuros y las competencias adquiridas.

En el capítulo nueve se recoge la bibliografía que ha servido de ayuda para la realización de este proyecto.

## Índice

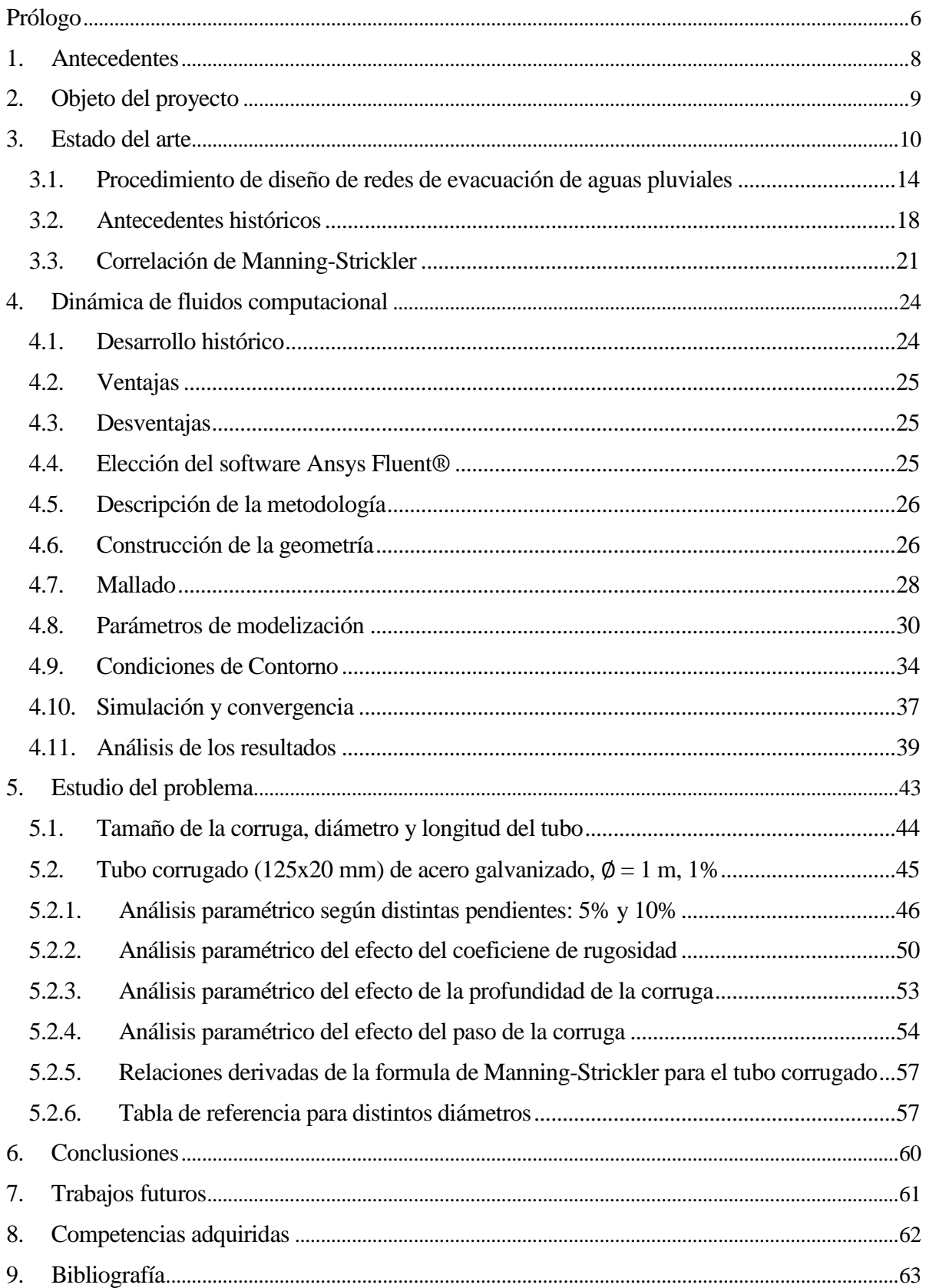

## <span id="page-7-0"></span>**1. Antecedentes**

Se redacta el presente trabajo como un Proyecto Fin de Carrera propuesto por el tutor ante la necesidad surgida en el campo de la ingeniería sanitaria, y experimenta por aquél, de un conocimiento más preciso del comportamiento de tubos corrugados empleados en extensas instalaciones de evacuación de aguas pluviales o de canalizaciones de vías de aguas naturales existentes.

### <span id="page-8-0"></span>**2. Objeto del proyecto**

Uno de los problemas que se presenta en el ámbito de la ingeniería civil es el del dimensionamiento de canalizaciones soterradas colectoras de aguas pluviales<sup>1</sup>.

Generalmente, dichas canalizaciones son tubos cilíndricos, ovoides y secciones transitables de hormigón armado o en masa; tan sólo los tubos cilíndricos de menor diámetro (habitualmente inferior a 60 cm) se fabrican en PVC.

El dimensionamiento de estos tubos o canalizaciones lisas sigue un proceso, descrito más adelante, que históricamente ha evolucionado poco al estar basado en correlaciones de datos obtenidos experimentalmente. El nivel de calado de agua al circular ésta por una tubería se calcula fácilmente mediante el uso de la fórmula de Manning-Strickler. Sin embargo, existe una gran incertidumbre cuando la tubería presenta una corruga.

La utilización de tubos corrugados para la evacuación de aguas presenta grandes ventajas, tales como alta resistencia estructural, instalación fácil y económica, etc. Sin embargo, este tipo de tubos presenta un problema añadido desde el punto de vista del diseño debido a la escasa información sobre su comportamiento hidráulico, al contrario de lo que sucede con tubos lisos cuyos comportamientos hidráulicos están vastamente estudiados.

Atendiendo a lo anteriormente expuesto surge, por tanto, la pregunta de cómo tratar entonces este problema de diseño que presentan los tubos corrugados. No existe una respuesta clara y concisa debida a la escasa bibliografía por no decir inexistente.

Por lo tanto el objetivo del proyecto es la caracterización hidráulica del movimiento del flujo y su posible relación con la fórmula de Manning-Strickler mediante la dinámica de fluidos computacional,  $CFD<sup>2</sup>$ .

l

<sup>1</sup> Aguas procedentes de precipitación natural, básicamente sin contaminar.

<sup>2</sup> Término que procede de la expresión inglesa *Computational Fluid Dynamics*.

## <span id="page-9-0"></span>**3. Estado del arte**

Para la evacuación de las aguas pluviales existen diferentes tipos de tubos atendiendo a su geometría, cada uno de ellos presenta una serie de ventajas y según su uso es más adecuado utilizar uno u otro.

Los tubos de sección ovoide, figura 3-1, presentan una clara ventaja respecto a las conducciones de sección circular debido a su mejor comportamiento estructural ante solicitaciones verticales como las cargas de tráfico. Además, debido a su menor perímetro mojado en aguas bajas, las tuberías ovoides tienen un mejor comportamiento hidráulico en condiciones normales de funcionamiento de sistemas unitarios, en los que un alto porcentaje del tiempo sólo se utiliza la cubeta inferior de la tubería. En estas condiciones utilizar secciones ovoides incide positivamente en la autolimpieza del conducto, ya que se dan mayores velocidades y tensiones de arrastre, y se produce un mejor comportamiento del tubo a efectos de agresión química y formación de biopelícula debido a la menor superficie de contacto existente.

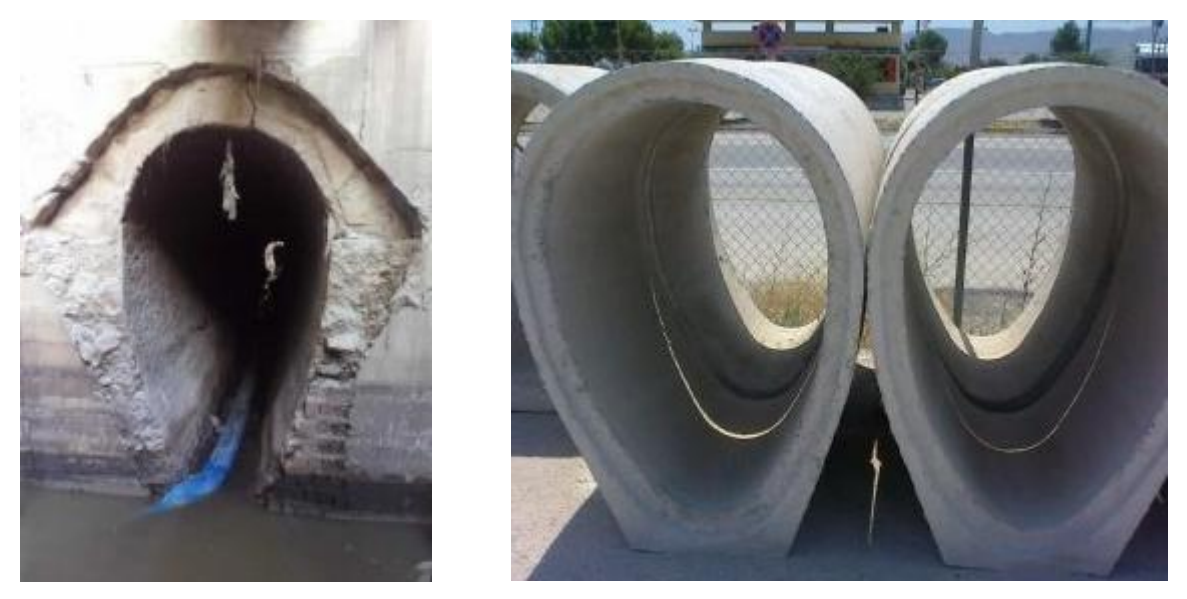

Figura 3-1. Evacuación de las aguas a través de tubos ovoides.

A pesar de estas importantes ventajas los ovoides han quedado relegados por las tuberías circulares debido a una cuestión de facilidad en la puesta en obra y en el sistema productivo. Actualmente la evolución que se está dando en tecnologías como la inyección de piezas plásticas ha provocado que las ventajas comerciales de la sección circular desaparezcan mientras que las propiedades estructurales e hidráulicas de las tuberías ovoides han prevalecido.

Los tubos de sección transitable, figura 3-2, permiten el paso de personas a través de ellos y debido a esto pueden ser fácilmente reparados y limpiados por operarios.

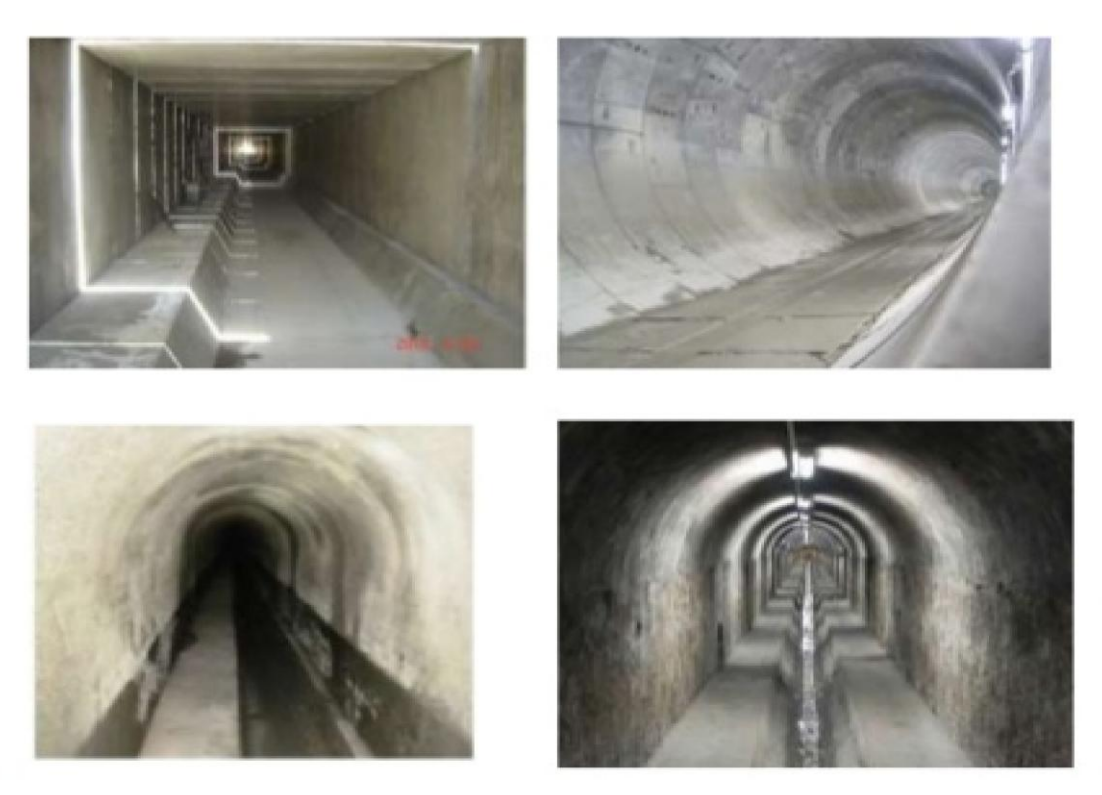

Figura 3-2. Evacuación de las aguas a través de tubos de sección transitable.

Los tubos circulares de [cemento,](https://es.wikipedia.org/wiki/Cemento) [hormigón](https://es.wikipedia.org/wiki/Hormig%C3%B3n) u hormigón armado, figura 3-3, son eficaces, económicos y ecológicos para redes hidráulicas que trabajan en régimen libre o en baja presión. La experiencia en su utilización es amplia, ya que el uso del hormigón como material de construcción es muy antiguo y ha tenido, a lo largo del tiempo, muchas modificaciones, tanto en la composición de los materiales utilizados para el hormigón como en los procedimientos constructivos.

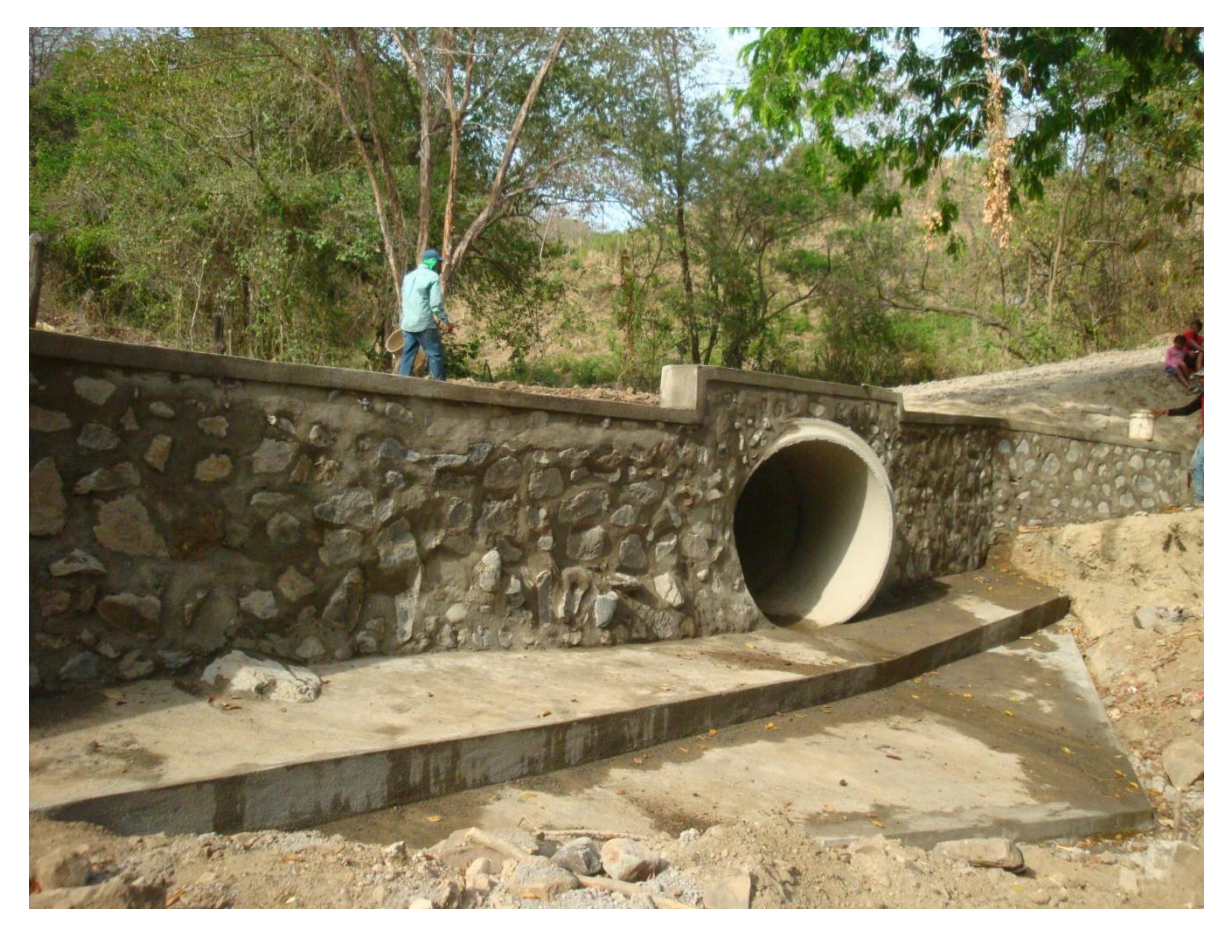

Figura 3-3. Tubo de sección circular.

Los tubos corrugados, como ya se comentó, presentan una serie de ventajas, pero también algunos inconvenientes como es la mayor resistencia al paso del fluido por el mismo. Además, este tipo de tubos están generalmente unidos mediante tornillos con la consiguiente pérdida de resistencia estructural, y aumento de la resistencia al paso del agua. Generalmente todas estas desventajas son fácilmente contrapuestas por las grandes ventajas que presentan.

Este tipo de tubos, figura 3-4, 3-5 y 3-6, se suelen emplear cuando los caudales que circulan por su interior no son muy elevados y por tanto el calado tampoco, a pesar de su mayor resistencia al paso del agua si se compara con el tubo liso. Por esta razón no se le ha prestado demasiada atención a su caracterización hidráulica (calado en función del caudal que lo atraviesa).

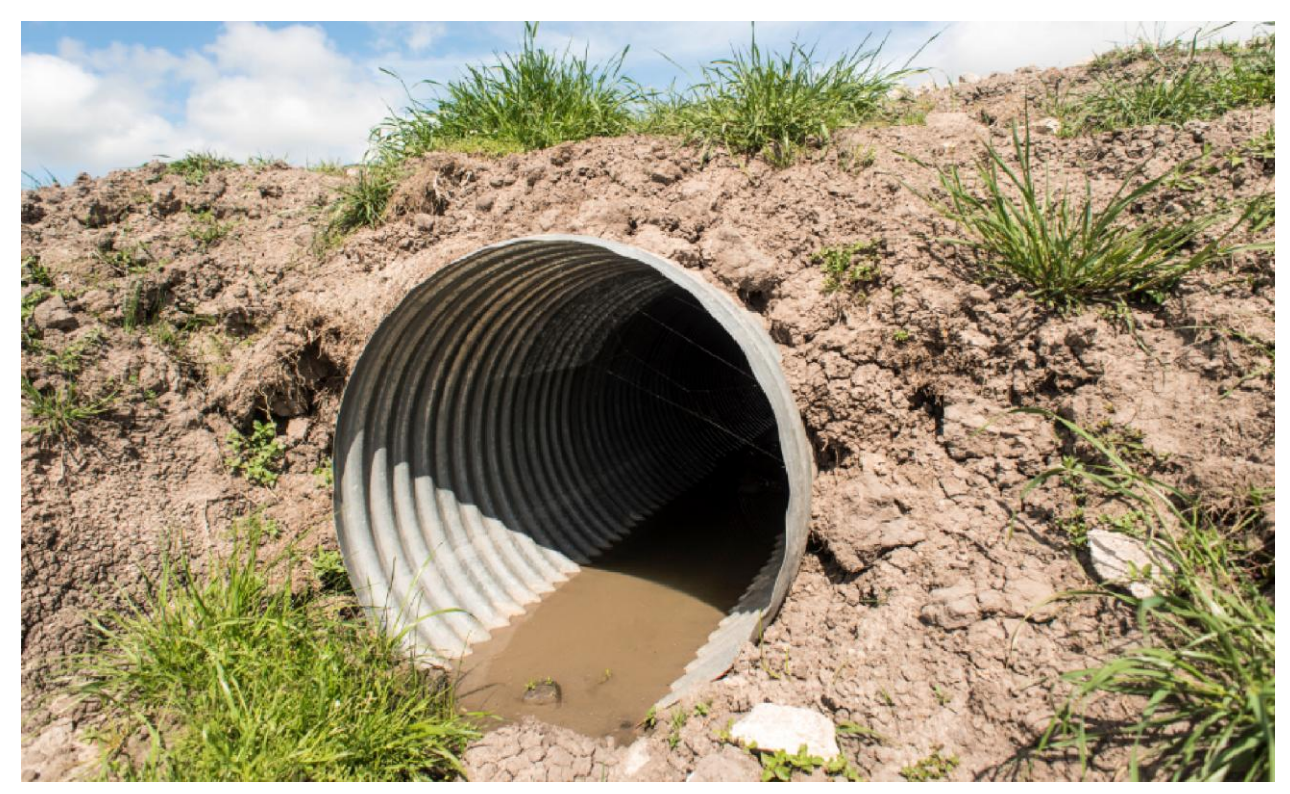

Figura 3-4.Tubo corrugado.

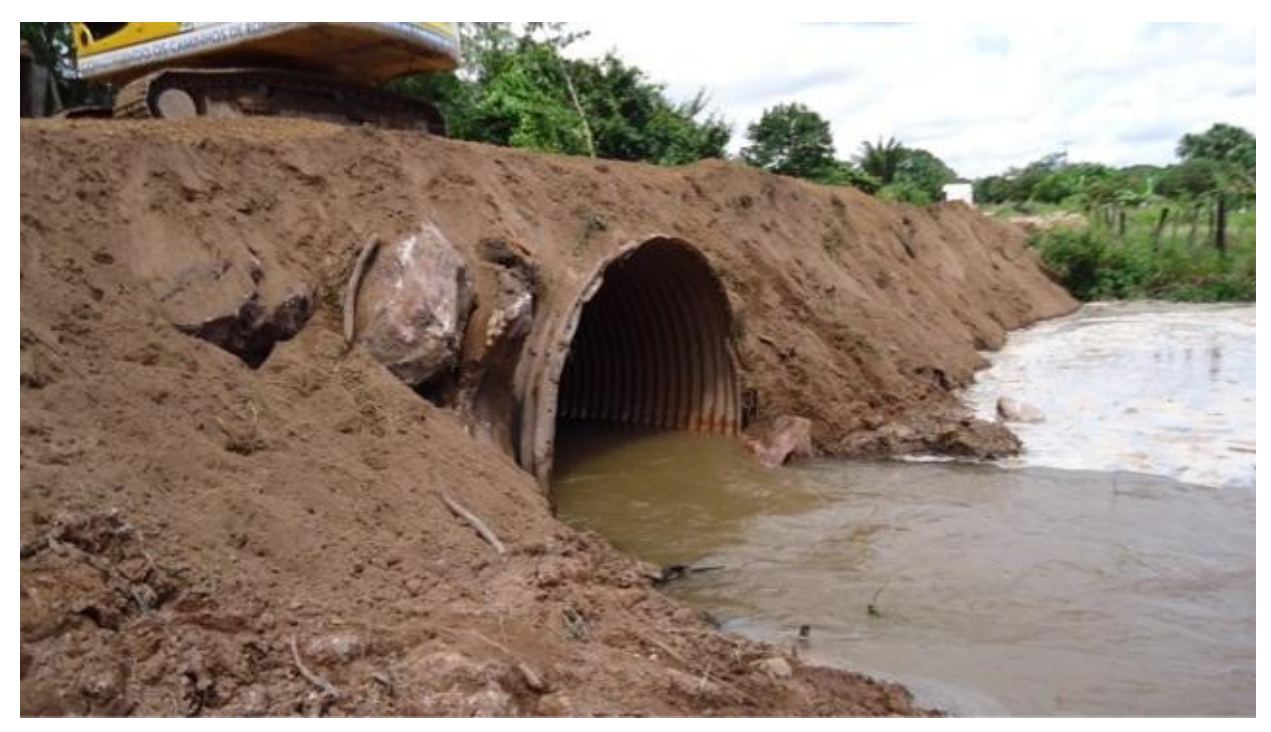

Figura 3-5.Tubo corrugado provisional en una obra.

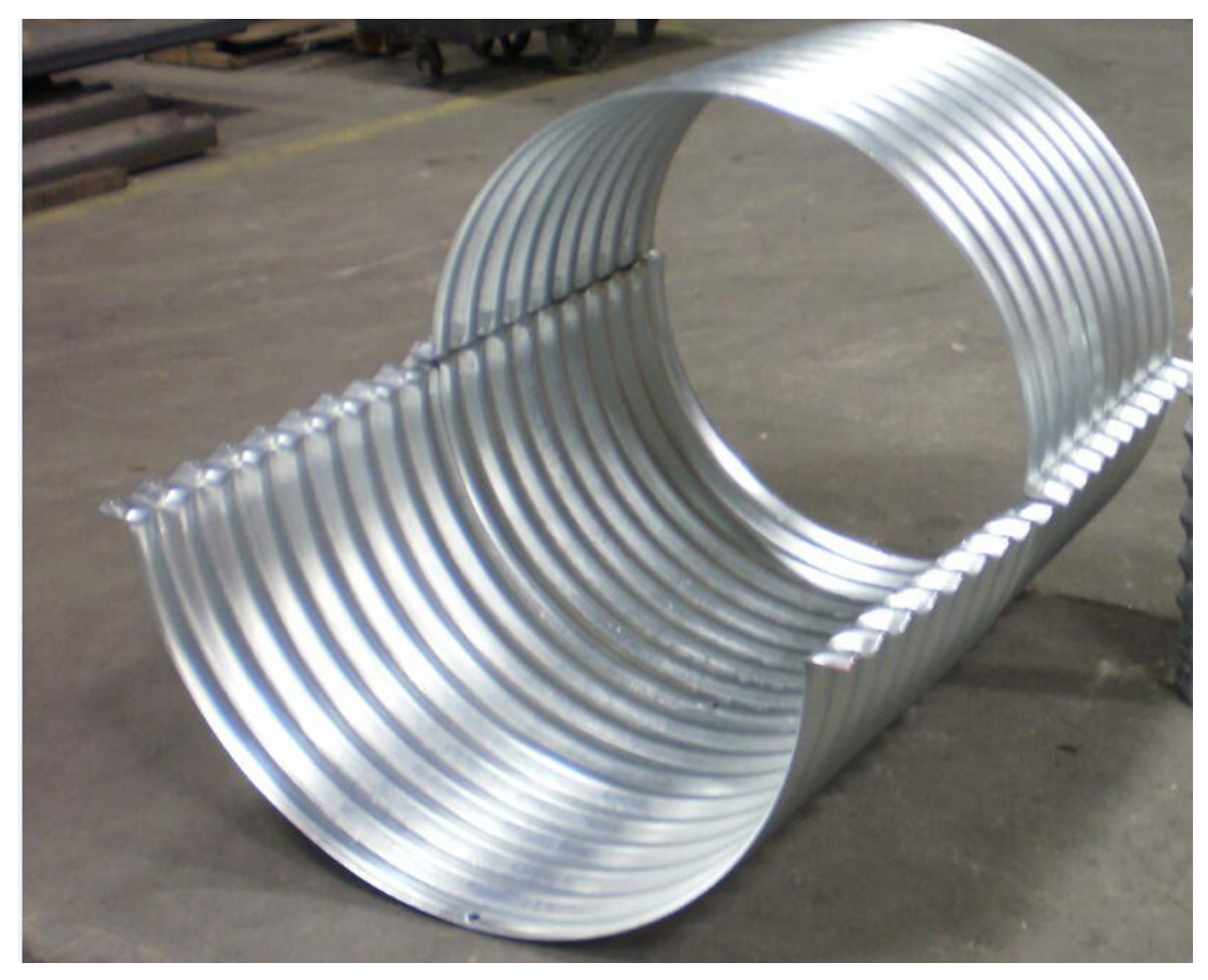

Figura 3-6. Ensamblaje de tubo corrugado.

## <span id="page-13-0"></span>**3.1. Procedimiento de diseño de redes de evacuación de aguas pluviales**

En el caso de un tubo liso la fórmula de Manning-Strickler que relaciona el caudal, coeficiente de rozamiento, la pendiente y el radio hidráulico caracteriza hidráulicamente con gran exactitud al fluido.

En el ámbito ingenieril se habla de calado y no de radio hidráulico ya que aunque este último caracteriza muy bien hidráulicamente el movimiento del fluido resulta muy poco intuitivo, utilizándose mayoritariamente en la ingeniería el calado.

La forma a proceder para calcular el calado o el caudal según un caudal o calado dado, respectivamente, es mediante la relación de los datos tabulados en una tabla calculada experimentalmente con los que son objeto de estudio mediante las relaciones adecuadas. Esta forma de actuar es casi un calco del libro «Cálculo de caudales en las redes de saneamiento», del autor F. C. Moreno, tanto por su claridad y sencillez como por la exquisita presentación de los resultados.

En la tabla siguiente se indican para distintos calados, h, y diámetro, ∅ en m, las velocidades de circulación,  $v_0$  en m/s y los caudales correspondientes,  $Q_0$  en l/s, para conductos circulares según la fórmula de Manning-Strickler para k=77 e I=1.

| $h/\emptyset$ | $\varnothing$ = 0, 5 m |             | $\emptyset = 0, 8$ m |             | $\emptyset = 1$ m |             |
|---------------|------------------------|-------------|----------------------|-------------|-------------------|-------------|
|               | $Q_0$ (l/s)            | $v_0$ (m/s) | $Q_0$ (l/s)          | $v_0$ (m/s) | $Q_0$ (l/s)       | $v_0$ (m/s) |
| 0.9           | 4027                   | 21,64       | 14109                | 29,61       | 25581             | 34,36       |
| 0.85          | 3894                   | 21,89       | 13639                | 29,95       | 24732             | 34,76       |
| 0.8           | 3695                   | 21,94       | 12937                | 30,01       | 23461             | 34,83       |
| 0.75          | 3440                   | 21,81       | 12071                | 29,85       | 21883             | 34,63       |
| 0.7           | 3164                   | 21,55       | 11082                | 29,49       | 20091             | 34,21       |
| 0.65          | 2860                   | 21,17       | 10010                | 28,94       | 18152             | 33,59       |
| 0.6           | 2539                   | 20,64       | 8893                 | 28,24       | 16118             | 32,76       |
| 0.5           | 1890                   | 19,25       | 6617                 | 26,33       | 12000             | 30,56       |
| 0.4           | 1272                   | 17,36       | 4460                 | 23,75       | 8089              | 27,57       |
| 0.3           | 742                    | 14,99       | 2592                 | 20,44       | 4699              | 23,72       |
| 0.2           | 331,5                  | 11,84       | 1160                 | 16,20       | 2102              | 18,80       |
| 0.1           | 78,85                  | 7,73        | 276,7                | 10,56       | 501,4             | 12,26       |

Tabla 3-7. Caudal y calado para diferentes diámetros.

Para otros valores de K e I, el caudal Q y la velocidad v correspondientes, se obtienen a partir de los valores  $Q_0$  y  $v_0$  mediante las ecuaciones (3-1) y (3-2):

$$
Q = \frac{K\sqrt{I}}{77} Q_0 \tag{3-1}
$$

$$
v = \frac{K\sqrt{I}}{77} v_0 \tag{3-2}
$$

Así, por ejemplo, en un tubo liso circular de 0,5 m de diámetro, con un coeficiente de rugosidad K=65, en superficie libre, con un calado de 35 cm y una pendiente de solera del 0,2%, la velocidad media de circulación, v y el caudal transportado, Q, se obtiene del siguiente modo:

1. La relación calado/diámetro es:

$$
\frac{h}{\phi} = \frac{35}{50} = 0.7
$$

2. Según la tabla anterior,  $h/\phi = 0.7$ :

$$
Q_0 = 3164 \, \text{I/s}
$$

$$
v_0 = 21.55 \text{ m/s}
$$

3. Para K =  $65 \text{ e}$  I =  $0.02\%$  =  $0.002 \text{ m/m}$ :

$$
Q = \frac{65\sqrt{0.002}}{77} \cdot 3164 = 119\frac{1}{s}
$$

$$
v = \frac{65\sqrt{0.002}}{77} \cdot 21.55 = 0.81\frac{m}{s}
$$

Tal y como se puede apreciar para el caso de un tubo liso la forma a proceder para su dimensionamiento es clara y concisa. Sin embargo, como ya se dijo anteriormente, prácticamente no se ha estudiado el paso de un fluido a través de un tubo corrugado. Habitualmente, en la vida y por ende en la ingeniería, sólo se intentan encontrar soluciones a los problemas cuando estos son de un interés relevante y precisamente no ha sucedido lo anterior en este caso objeto de estudio.

Por lo tanto surge la pregunta de cómo proceder en el caso de que el tubo en vez de ser liso, fuera corrugado. Varias suposiciones podrían ser establecidas: suponer un tubo también liso pero de menor diámetro, el mismo tubo pero con una rugosidad mayor, etc.

No obstante, estas suposiciones aunque con bastante sentido físico, son aproximaciones demasiado gruesas ya que no se sabe exactamente hasta cuanto habría que reducir el diámetro o aumentar la rugosidad en las dos hipótesis que se han planteado anteriormente.

Por lo que la única solución relativamente precisa y sencilla que se le puede dar a la caracterización hidráulica del tubo corrugado es la realización de simulaciones en el software Ansys Fluent®.

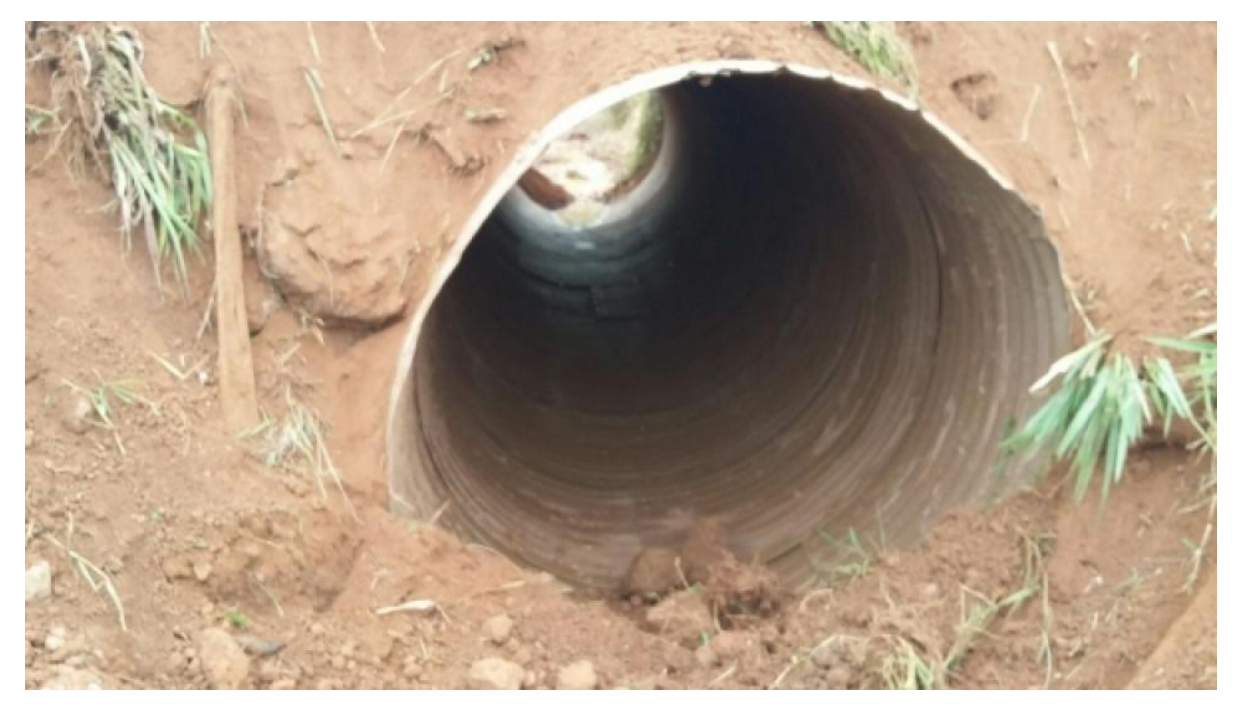

3-8.Interior del tubo corrugado.

Sin embargo, aunque las estimaciones expuestas anteriormente no sean precisas (en la mayoría de los casos demasiado gruesas) no habría grandes consecuencias ya que el calado en vez de ser el estimado, se elevaría pero sin llegar al calado crítico que colapsaría el colector, ya que los caudales y por tanto los calados son muy bajos (raramente llegan al 40-50 %). Estos tubos se colocan típicamente en lugares como pasos de carreteras sobre arroyuelos, zonas de agua estancada, etc. Así, tanta es la escasa relevancia de estimar los calados de los tubos corrugados, que en la mayoría de las veces se hace sin ningún tipo de cálculo.

Atendiendo a lo anteriormente expuesto podría pensarse que el estudio que se va a desarrollar ampliamente en este documento carece de importancia, pero no es así ya que se podrían utilizar tubos corrugados con caudales estables durante todo el período de funcionamiento o aunque en un principio los caudales estimados sean pequeños se transforman en críticos, como sucede en el siguiente ejemplo.

Por un pequeño arroyuelo, de caudal 374 l/s, que recoge agua de un bosque se construye una carretera y con la finalidad de que no se inunde se instala un tubo corrugado de acero galvanizado, de dimensiones de la corruga de 125x20 mm y de un 1 m de diámetro, por debajo de la carretera para evacuar el agua con una pendiente de un 1% y con un calado que no supere el 50%. Tras haber estado en funcionamiento dicho colector durante tres años, se produce un incendio y se reduce la masa forestal del bosque drásticamente, aumentando el caudal a 1075 l/s.

Tras simular ambos casos en el software Ansys Fluent®, versión 2014, el cual se desarrollará en el apartado siguiente, haciendo pasar el agua a través de una tubería de 100 m de largo, 1 m de diámetro y las condiciones de contorno las que establece el enunciado tomando como rugosidad absoluta e=0.15 mm (acero galvanizado), se obtienen unos calados del 35% y 64% para los casos respectivamente

Así, mediante esta simulación se aprecia que aunque en un principio el tubo corrugado sí cumple con los requisitos que se le exigen, tras producirse el incendio, el calado sobrepasa al 50% por lo que no sería adecuado su uso.

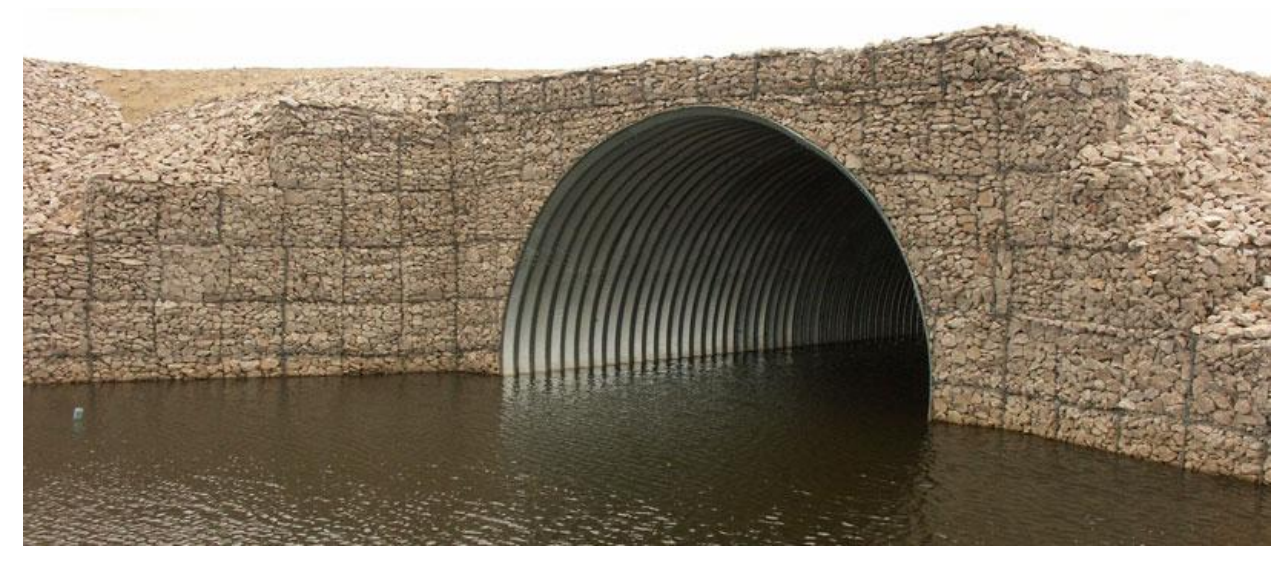

Figura 3-9.Tubo corrugado con calado estable durante un gran período de tiempo.

#### <span id="page-17-0"></span>**3.2.Antecedentes históricos**

Como ya se comentó anteriormente no se ha estudiado con profundidad este tipo de movimiento del fluido en conductos corrugados. Históricamente, se han realizado amplios estudios de carácter experimental en canales abiertos con distintas geometrías, cambios de sección, calados, etc.

Los primeros estudios realizados fueron los llevados a cabo por Antoine Chézy en el río Sena y en el Canal Courpalet en 1769. Así, este ilustre ingeniero francés obtuvo las llamadas "fórmulas de Chezy". Gran parte de la investigación hidráulica llevada a cabo durante el siglo XIX fue la de buscar la correlación del coeficiente de Chézy con la rugosidad, forma y pendiente de varios canales abiertos.

Las correlaciones más populares se debieron a Ganguillet y Kutter en 1869, Manning en 1889, Bazin en 1897 y Powell en 1950.

Históricamente se ha considerado al flujo que atraviesa al conducto como permanente y uniforme, figura 3-10.

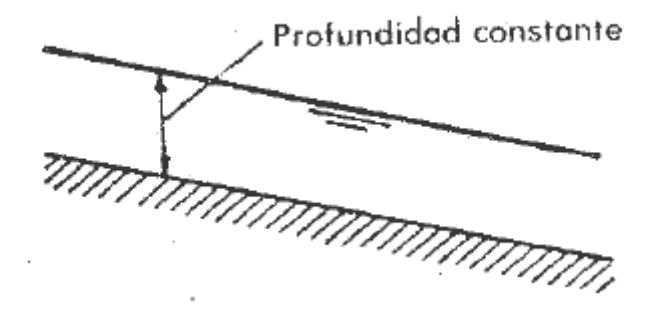

Figura 3-10. Flujo permanente y uniforme.

En un flujo permanente y uniforme se verifica:

- Las trayectorias de todas las partículas líquidas son rectas y paralelas a la solera.
- Las pendientes de fondo, de superficie y de energía son iguales.
- La superficie libre presenta en toda su longitud un calado constante.
- La velocidad en todos los puntos de la trayectoria de cualquier partícula líquida se mantiene constante.

El flujo permanente y uniforme puede obtenerse en canales de laboratorio, y solamente se presenta con suficiente aproximación en tramos muy largos, de sección y pendiente constantes y sin aportaciones de caudal a lo largo de su recorrido.

Según la consideración realizada anteriormente se extraerán las ecuaciones siguientes atendiendo a la mecánica de fluidos y a al sistema de coordenadas relativo, figura 3-11, tal y como se desarrolla a continuación:

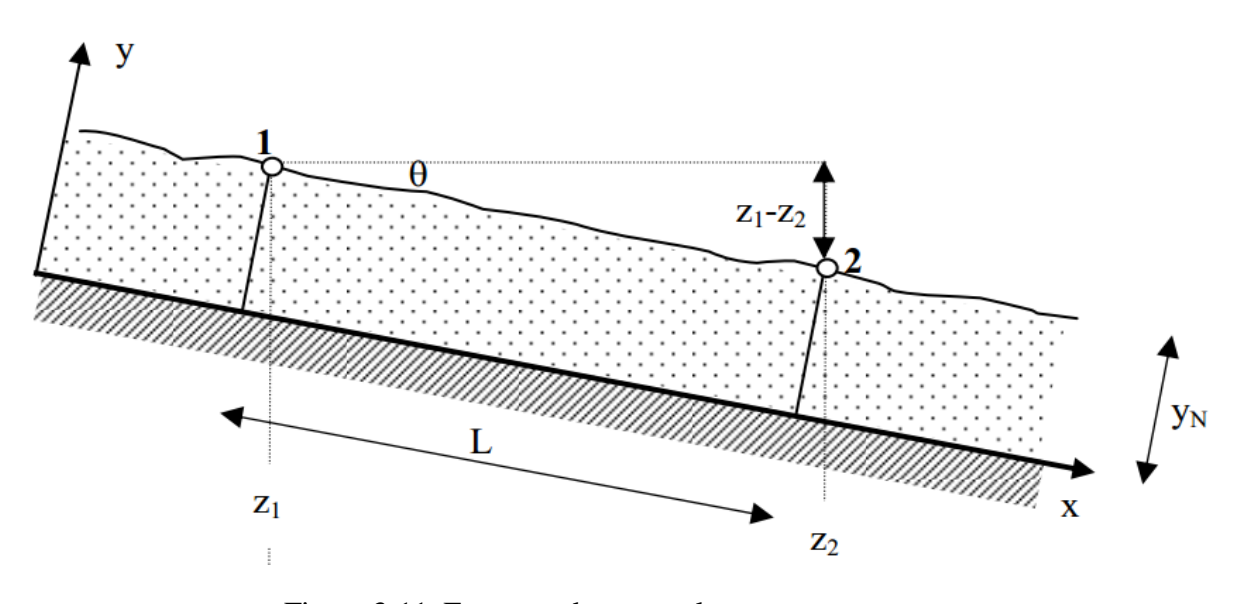

Figura 3-11. Esquema de un canal y sus componentes.

El calado del agua es constante de valor  $y = y_n$ , como se aprecia en la figura 3-11, y la velocidad  $V = V_0$  también es constante. Sea  $S_0 = t g \theta$  la pendiente, donde  $\theta$  es el ángulo que la solera del canal forma con la horizontal, considerada positiva para flujo de bajada y *L* la longitud del canal. Se puede obtener una relación entre la velocidad y el espesor a través de la ecuación de Bernoulli incluyendo las pérdidas por fricción tal y como queda de manifiesto en la ecuación (3–3).

$$
h_f = z_1 - z_2 = S_0 L \tag{3-3}
$$

Se define  $h_f$  como la pérdida de carga por fricción. La fricción en la pared se puede correlacionar adecuadamente mediante la ecuación (3–4).

$$
\frac{1}{f^{1/2}} = -2\log(\frac{\frac{\varepsilon}{D_h}}{3.7} + \frac{2.51}{Re_{D_h}f^{\frac{1}{2}}})
$$
\n(3-4)

Siendo  $f = 8\tau_w/\rho V^2$  para el flujo turbulento con una pared rugosa y 4 R<sub>h</sub> (para conductos circulares), el diámetro hidráulico, con A, superficie mojada y P, perímetro mojado, que incluye los cajeros y la solera del canal pero no la superficie libre y por supuesto tampoco los cajeros por encima del nivel de agua.

La pérdida de carga equilibra, por tanto, la disminución de altura del canal. El movimiento es esencialmente turbulento y completamente desarrollado, de modo que puede utilizarse la relación de Darcy-Weisbach, ecuación (3–5).

$$
h_f = f \frac{L}{D_h} \frac{V_0^2}{2g} \tag{3-5}
$$

Combinando las dos ecuaciones anteriores se obtiene una expresión para la velocidad en el movimiento uniforme y permanente en canales, ecuación (3-6).

$$
V_o = \left(\frac{8g}{f}\right)^{\frac{1}{2}} R_h^{\frac{1}{2}} S_0^{\frac{1}{2}}
$$
 (3-6)

Para un canal de rugosidad y forma dada, la cantidad  $\left(\frac{8}{3}\right)$  $\frac{dy}{f}$  $\mathbf{1}$ <sup>2</sup> es constante y puede representarse por C. La expresión anterior queda como las ecuaciones (3–7), fórmulas de Chézy.

$$
V_o = C(R_h S_0)^{\frac{1}{2}} \qquad Q_0 = CA(R_h S_0)^{\frac{1}{2}} \qquad (3-7)
$$

#### <span id="page-20-0"></span>**3.3. Correlación de Manning-Strickler**

A causa de la alta rugosidad presente en los conductos y a que los números de Reynolds superan a 10<sup>6</sup>, el efecto del número de Reynolds puede despreciarse en la ecuación (3-4) en la aproximación rugosa. Por lo tanto, en movimiento totalmente rugoso queda tal y como aparece en la expresión (3-8).

$$
\frac{1}{f^{\frac{1}{2}}} \approx 2 \log \frac{3.7 D_h}{\varepsilon} \tag{3-8}
$$

Esta expresión se puede aproximar por un ajuste de potencial tal y como se aprecia en la ecuación (3-9), siendo muy exacta en el margen típico de rugosidades relativas a los canales abiertos  $0.001 < \varepsilon/D_h < 0.05$ .

$$
f \approx 0.18 \left(\frac{\varepsilon}{D_h}\right)^{\frac{1}{3}} = 0.113 \left(\frac{\varepsilon}{R_h}\right)^{\frac{1}{3}}
$$
 (3–9)

Si se adopta la ecuación anterior como una simple curva de ajuste, el coeficiente de Chézy toma la forma, ecuación (3-10):

$$
C \approx (8.4g^{1/2} \varepsilon^{-1/6}) R_h^{1/6}
$$
 (3-10)

Éste es exactamente el tipo de variación que encontró Manning correlacionando los datos de resistencia de un canal en 1889.

Manning expreso su correlación en la forma:

$$
C \approx (8.4g^{1/2} \varepsilon^{-1/6}) R_h^{1/6} \tag{3-11}
$$

$$
C = \frac{1}{n} [R_h(m)]^{1/6} \qquad n \approx 0.0382 \, \varepsilon^{1/6} \tag{3-12}
$$

Donde  $n$  es el llamado coeficiente de rugosidad de Manning. Así pues, la fórmula de Manning $^3$  para la velocidad del movimiento uniforme queda:

$$
V_0(m/s) \approx \frac{1}{n} \left[ R_h(m) \right]^{2/3} S_0^{1/2} \tag{3-13}
$$

La fórmula de Manning es de buena precisión en un intervalo intermedio de rugosidades, para valores bajos, no realistas, para la fricción y caudales altos, tanto en canales profundos y lisos como en canales poco profundos y rugosos, para los que debe utilizarse la formulación del factor de fricción. Se va a visualizar mediante el siguiente ejemplo.

El valor del caudal  $Q(m^3/s)$  en corriente uniforme para un colector circular de latón ( $\varepsilon$ 0,6 mm) de 1 metro de diámetro con pendiente de  $0.5^{\circ}$  y calado del  $0.9$  (h/ $\phi$ ).

Mediante la fórmula de Manning:

$$
S_0 = t g \theta = 0,0087 \quad n \approx 0,0382 \, \varepsilon^{\frac{1}{6}} = 0,0111 \quad \theta = 2 \arccos \left( 1 - 2 \frac{h}{\phi} \right) = 4,9962 \, rad
$$

$$
A = \phi^2 \frac{\theta - \text{sen}(\theta)}{8} = 0.745 \, m \qquad R_h = \frac{\phi}{4} \left( 1 - \frac{\text{sen}(\theta)}{\theta} \right) = 0.298 \, m
$$

$$
Q\left(\frac{m^3}{s}\right) = \frac{1}{n} A R_h^{\frac{2}{3}} S_0^{\frac{1}{2}} = 2.82 m^3/s
$$

Mediante el coeficiente de fricción:

$$
D_h = 4 R_h \qquad \frac{1}{f^{\frac{1}{2}}} \approx 2 \log \frac{3.7 D_h}{\varepsilon} = 7.73265 \qquad f = 0.0167
$$

$$
Q = A \left(\frac{8g}{f}\right)^{\frac{1}{2}} R_h^{\frac{1}{2}} S_0^{\frac{1}{2}} = 2{,}60 \, m^3/s
$$

Error relative 
$$
=\frac{|Q_{\text{Manning}} - Q_{\text{coeficiente}}|}{Q_{\text{coeficiente}}}
$$
 100 = 8,4 %

 $\overline{a}$ 

<sup>3</sup> También llamada fórmula de Manning-Strickler.

Como se puede observar  $\varepsilon/D_h = 0.0005$ ;  $0.001 < \varepsilon/D_h < 0.05$  está ligeramente por debajo del margen de validez de la fórmula de Manning. La exactitud de la resolución con el coeficiente de fricción es bastante mayor en este caso, pero a la vez más tediosa. No obstante, como es de costumbre en el ámbito ingenieril se deberá sopesar el coste frente a la precisión de los cálculos y en función de este considerar como aceptable esta aproximación.

En este ejemplo el calado es conocido y lo que se pretende calcular es el caudal. Sin embargo, si el dato es el caudal Q, el cálculo del mismo es más complicado ya que la expresión del radio hidráulico no es sencilla trabajar con ella, incrementándose notablemente coste computacional. Por todo lo comentado anteriormente es tan frecuente el uso de la fórmula de Manning en los proyectos reales de diseño de redes de tuberías de evacuación de agua en ingeniería.

## <span id="page-23-0"></span>**4. Dinámica de fluidos computacional**

En la actualidad, tanto en el ámbito académico como profesional se alude constantemente a las ecuaciones de Navier-Stokes como si de un axioma se tratara pero no fue hasta finales del siglo XIX cuando Claude-Louis Marie Henri Navier y George Gabriel Stokes formularon dichas ecuaciones.

Las ecuaciones de Navier-Stokes son un conjunto de [ecuaciones en derivadas parciales](https://es.wikipedia.org/wiki/Ecuaciones_en_derivadas_parciales) no lineales que describen el movimiento de un [fluido.](https://es.wikipedia.org/wiki/Fluido) Este conjunto de ecuaciones en derivadas parciales no lineales representan el movimiento de cualquier fluido newtoniano y son consecuencia de la ecuación de continuidad y la de cantidad de movimiento, por lo que al solucionar estas ecuaciones, se podría conocer el valor de las variables de un fluido tales como la velocidad, presión, temperatura, etc.

A la rama de la mecánica de fluidos que se ocupa de la obtención de estas soluciones mediante métodos numéricos se la denomina dinámica de fluidos computacional (CFD<sup>4</sup>). Expresado de otra forma se podría decir que la dinámica de fluidos computacional es la sustitución de los sistemas de ecuaciones diferenciales parciales por un sistema algebraico de ecuaciones que pueden ser resueltas mediante el uso de ordenadores.

El método consiste en discretizar una región del espacio creando lo que se conoce por una malla espacial, dividiendo una región del espacio en pequeños volúmenes de control. Después se resuelve en cada uno de ellos las ecuaciones de conservación discretizadas, de forma que en realidad se resuelve una matriz algebraica en cada celda de forma iterativa hasta que el residuo es suficientemente pequeño. De esta manera, se puede predecir y manipular la fluidodinámica de cualquier proceso industrial. Sin embargo, incluso utilizando ecuaciones simplificadas y ordenadores de altas prestaciones sólo se consiguen soluciones aproximadas en gran cantidad de casos. La verificación de los datos obtenidos por CFD suele ser realizada en túneles de viento u otros modelos físicos a escala.

## <span id="page-23-1"></span>**4.1. Desarrollo histórico**

En sus inicios los métodos fueron desarrollados para resolver ecuaciones lineales. Más adelante, en los años 30, surgieron métodos para dos dimensiones y ya en los años 60 con el aumento de la potencia de cálculo de los ordenadores se desarrollaron métodos para tres dimensiones, principalmente en la industria aeroespacial, y desde entonces ha madurado convirtiéndose a partir de los 80 en una herramienta vital para muchas industrias para las que la predicción del flujo de fluidos es importante. A partir de los 90 se ha expandido de forma significativa a distintas aplicaciones y procesos industriales en los que interviene transferencia de calor, reacciones químicas (como combustión), flujos bifásicos, cambios de fase, transferencia de masa y esfuerzos al interactuar con sólidos, etc.

 $\overline{a}$ 

<sup>4</sup> Computational Fluid Dynamics.

#### <span id="page-24-0"></span>**4.2. Ventajas**

Entre las ventajas se pueden citar como las más relevantes:

- Costos relativamente bajos comparados con experimentos.
- Realización de simulaciones de modelos que arrojan soluciones rápidas, tanto más rápidas, cuanta más potencia computacional se emplee.
- Gran versatilidad en el cambio de parámetros en el modelo sin prácticamente ningún coste.
- Simulaciones de cualquier proceso, incluso aquellos que en la realidad serían difícilmente reproducibles.
- Extracción de gran cantidad de datos, ya que se pueden obtener en toda la región de estudio.

#### <span id="page-24-1"></span>**4.3. Desventajas**

No obstante también la utilización de la CFD presenta algunos inconvenientes:

- En determinados casos el costo computacional es demasiado elevado.
- Coste de hardware y software demasiado elevado en comparación con el caso que se quiere estudiar, haciendo inviable la inversión.
- Las soluciones de la CFD pueden sólo ser tan exactas como los modelos físicos y matemáticos en los cuales está basada la formulación numérica.
- Errores numéricos asociados a los errores propios de las operaciones computacionales que realiza el ordenador: error de redondeo, error de truncamiento.
- Errores asociados a las condiciones de contorno.

#### <span id="page-24-2"></span>**4.4.Elección del software Ansys Fluent®**

El software de CFD elegido para realizar las distintas simulaciones del tubo corrugado es Ansys Fluent®, versión 2014. Este software satisface las necesidades que se requieren para la realización de dicho proyecto y debido a su popularidad tanto en la empresa privada como en el ámbito académico se justifica su elección. El software Ansys Fluent® contiene las amplias características de modelado físico que se necesitan para modelar flujos, turbulencias, transferencias de calor y reacciones para aplicaciones industriales que van desde el flujo de aire sobre el ala de una aeronave a la combustión en un horno, desde columnas de burbujas a plataformas petrolíferas, desde el flujo de sangre a la fabricación de semiconductores, y desde el diseño de una sala blanca a plantas de tratamiento de aguas residuales.

Para realizar las distintas simulaciones mediante Ansys Fluent® se va a considerar como caso a simular un tubo de un diámetro de 1 m y de 100 m de largo. La corruga seguirá un patrón de 125x20 mm tal y como se puede apreciar en la figura 4-1, salvo que se sustituirá la forma curva por una asintótica en aras de la facilidad en el mallado. El material con el que está hecho el tubo es acero galvanizado, coeficiente de rugosidad absoluta e=0.15mm, que equivale a un coeficiente de Manning-Strickler (para tubo liso) n=0,009 ó K=114. Con una pendiente de 1%.

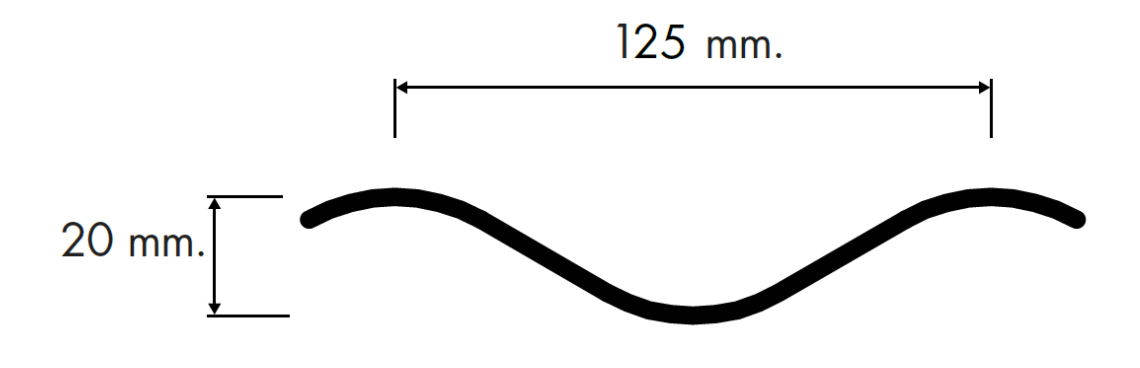

125 mm. de paso por 20 mm. de profundidad.

Figura 4-1. Patrón de la corruga.

#### <span id="page-25-0"></span>**4.5. Descripción de la metodología**

La metodología consta de los siguientes pasos:

- Construcción de la geometría.
- Mallado.
- Parámetros de modelación.
- Condiciones de contorno.
- Simulación y convergencia.
- Análisis de los resultados.

A continuación se explica en detalle cada paso, utilizándose como ejemplo el tubo corrugado para mostrar los resultados de aplicar dicha metodología.

#### <span id="page-25-1"></span>**4.6. Construcción de la geometría**

La geometría, figura 4-2 y 4-3, se realizará en el software Ansys Fluent®, versión 2014, ya que dispone de un software propio de edición llamado "Design modeler" y que es lo suficientemente adecuado como para poder crear la geometría deseada. Se creará un tramo de un metro de largo y a partir de este se repetirá 99 veces para así tener un tubo corrugado de 100 m. Después, se unirán todos los tramos en un mismo sólido, para el posterior mallado.

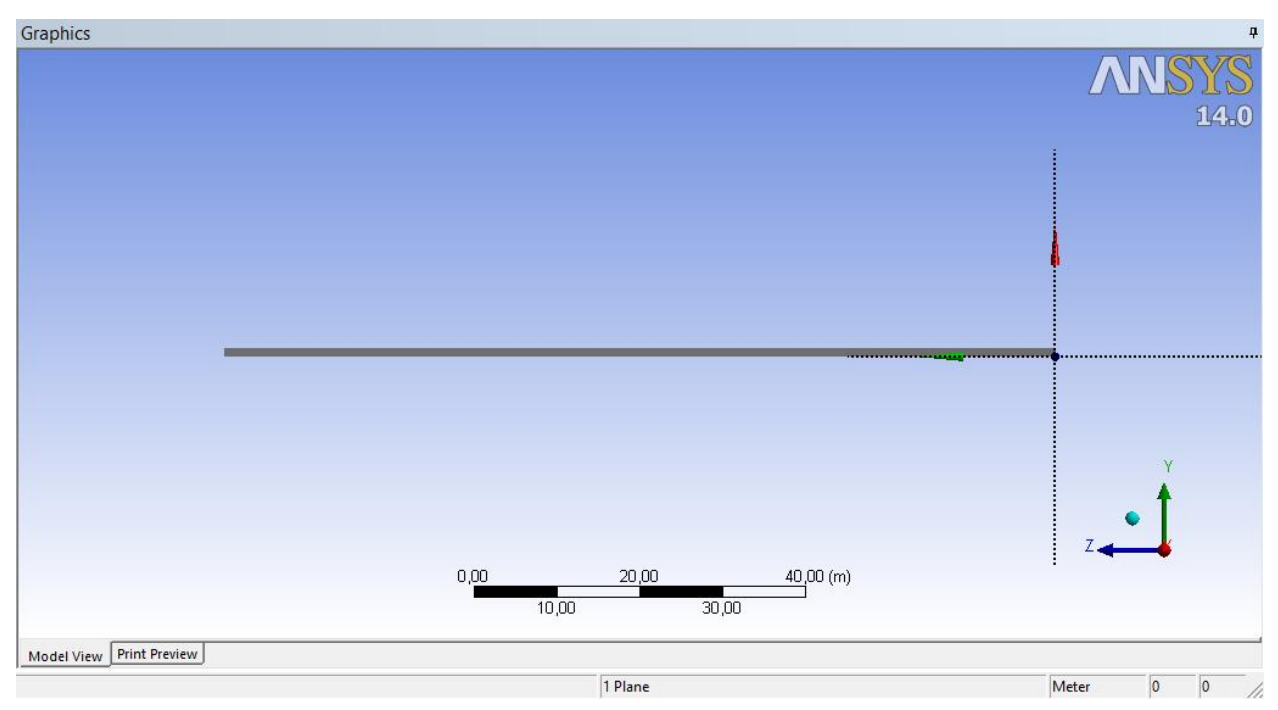

Figura 4-2. Geometría del tubo corrugado.

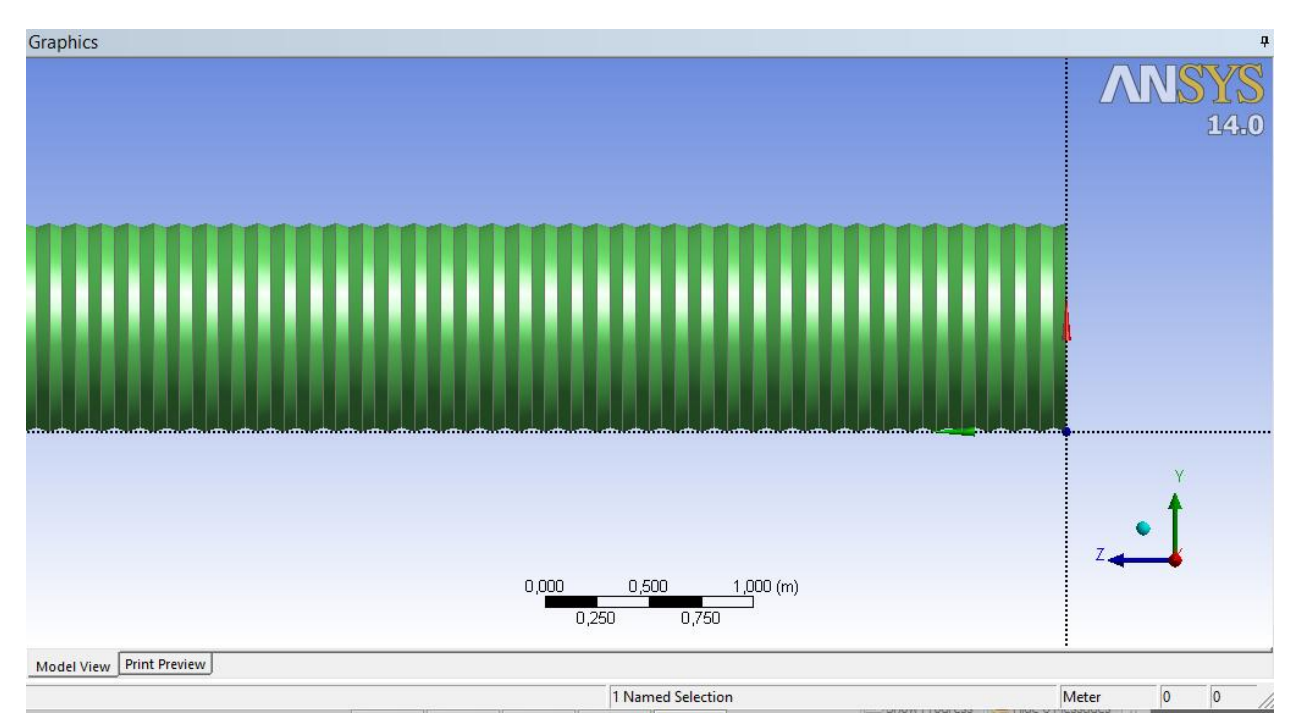

Figura 4-3. Geometría de la corruga del tubo.

#### <span id="page-27-0"></span>**4.7. Mallado**

El mallado, figura 4-4 y 4-5, se va a llevar a cabo en el software Ansys Fluent®, versión 2014, ya que dispone de un software propio de mallado llamado "Mesh" y que es lo suficientemente adecuado como para poder crear la malla deseada. Se ha utilizado una malla con ensamblaje "cutcell" y tamaño de elemento de 8 cm.

La calidad de la malla es determinante ya que según sea ésta los resultados arrojados tras la simulación serán más o menos precisos. No obstante, para una malla con un alto grado de refinamiento, el tiempo de cálculo aumenta también.

La malla que se va a utilizar va a ser una malla estructurada ya que presentan unas ventajas claras:

- Facilita la obtención de mejores resultados y la convergencia.
- Para determinadas geometrías rellenas los espacios con una gran eficiencia.
- Es muy sencillo cambiar determinados parámetros de la malla, teniéndose un gran control sobre la malla.

Sin embargo, también presenta una serie de inconvenientes:

- No se puede utilizar en todas las geometrías ya que no se pueden adaptar las celdas a determinados espacios.
- Es más difícil de elaborar y el tiempo dedicado es mayor en relación a la no estructurada.

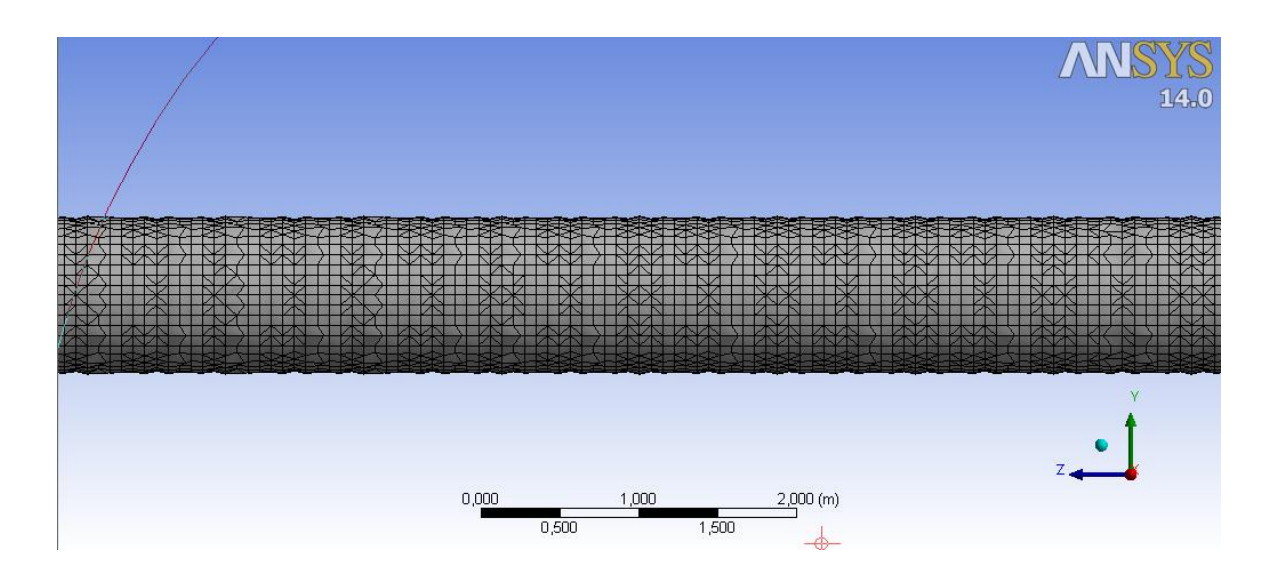

Figura 4-4. Mallado del tubo corrugado.

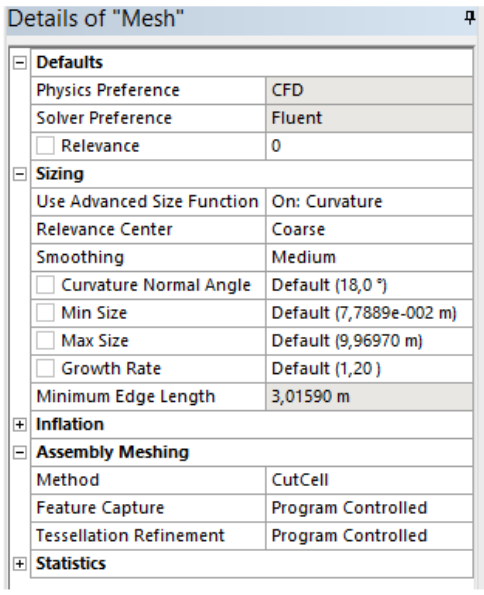

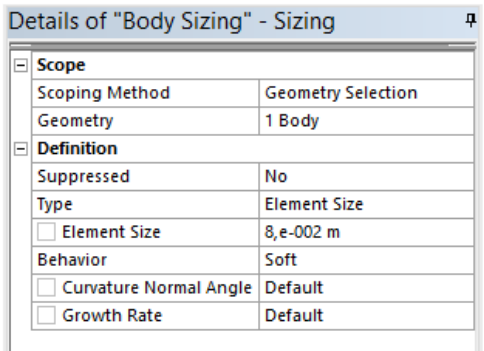

Figura 4-5. Detalles de la malla y de sus elementos.

Las celdas hexaédricas tienen mayor precisión entre todos los tipos de celdas, la piramidal, se usa como transición entre varios tipos de elementos que componen una malla híbrida, la prismática con base triangular se usa para resolver la capa límite de manera más eficiente.

La calidad de la malla, figura 4-6, es excelente ya que la mayoría de los elementos son hexaedros y la cantidad de tetraedros es mínima, tal y como se puede ver en la siguiente figura.

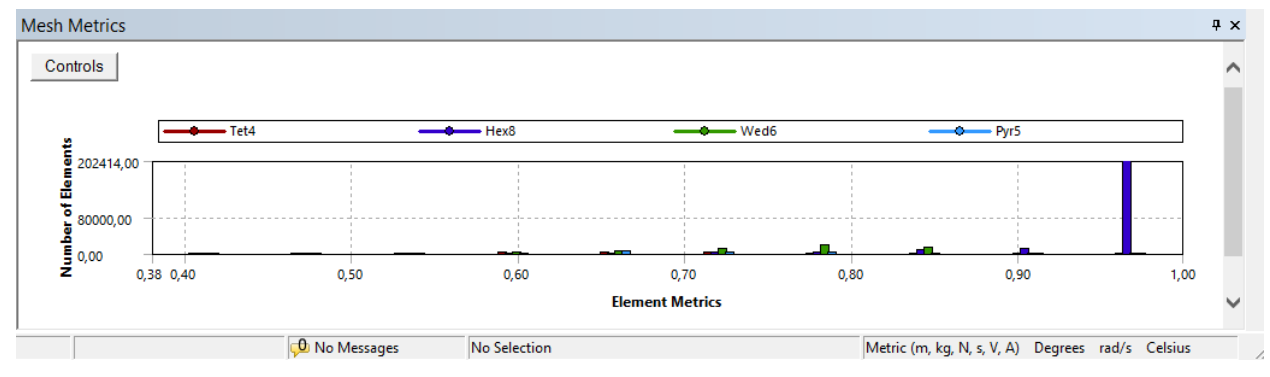

Figura 4-6. Calidad de la malla.

## <span id="page-29-0"></span>**4.8. Parámetros de modelización**

Tras realizar el mallado lo único que habría que hacer es establecer los distintos parámetros en "Setup" para que se resuelvan las ecuaciones correctamente.

 **Efecto de la gravedad:** En primer lugar, en la pestaña "General" se define la gravedad, en este caso de un 1%. Se descompondrá el vector gravedad en los ejes Y y Z, tal y como se aprecia en la figura 4-7.

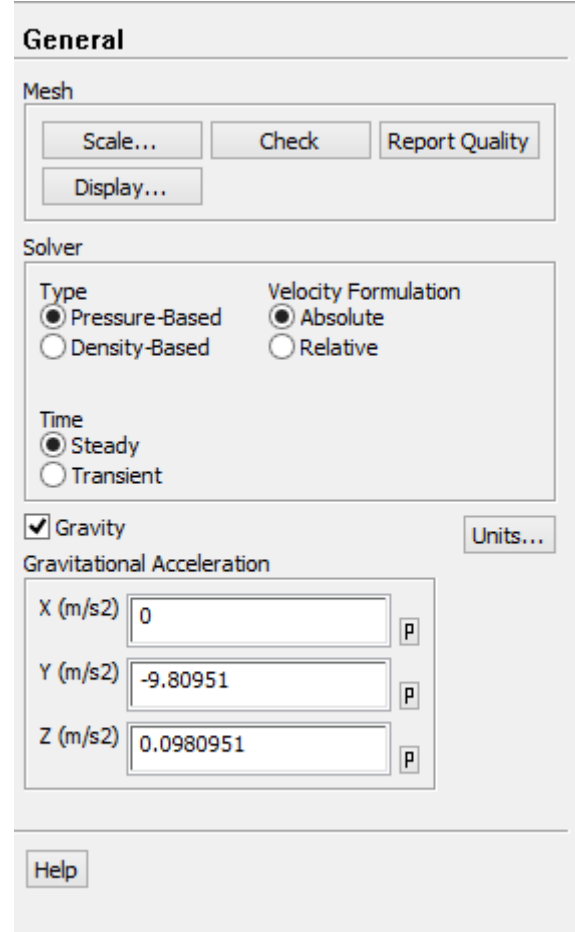

Figura 4-7. Efecto de la gravedad.

 **Volumen de fluido (VOF):** El método del volumen de fluido (VOF) es una técnica que se utiliza para modelar la superficie libre o interfaz entre dos fluidos. El interés de dicho método de modelado radica en la correcta caracterización de la posición de la interfaz.

Este método se caracteriza por una malla euleriana estacionaria o con un tipo de movimiento diseñado con el fin de que se adapte a la interfaz a medida que esta vaya cambiando.

Al seleccionar este modelo, se deben definir cuáles son los fluidos que van a componer cada fase. Así, la primera fase contendrá aire y la segunda fase agua, tal y como se aprecia en la figura 4-8.

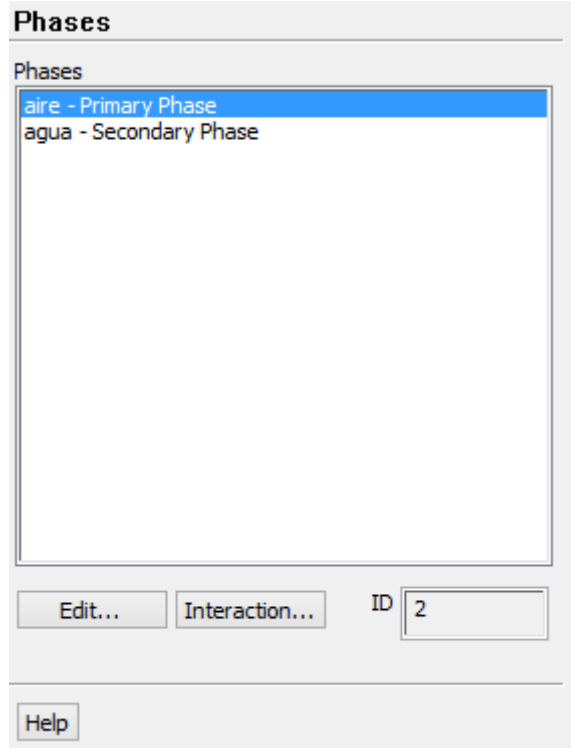

Figura 4-8. Fase gaseosa y fase líquida.

El esquema en el que se va desarrollar será un esquema implícito ya que es el más adecuado cuando se realizan simulaciones en estado estacionario debido a que resuelve iterativamente las fracciones de volumen de la segunda fase.

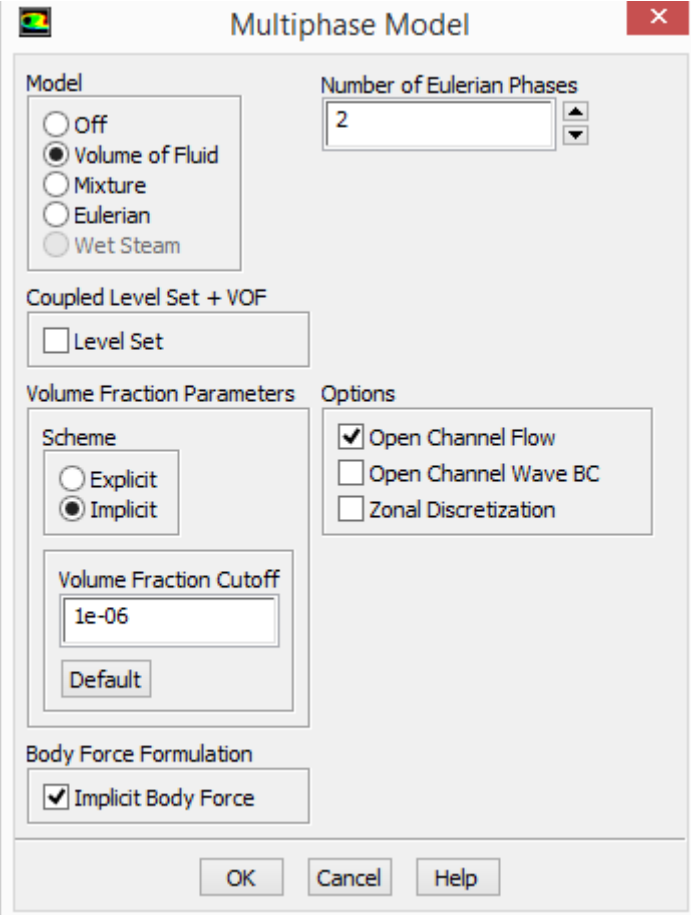

Figura 4-9. Modelo multifase.

 **Modelo k-ε realizable:** este modelo es relativamente reciente, siendo una mejore sobre el modelo estándar. El modelo k-ε realizable se diferencia del estándar mediante la nueva información que aporta para la viscosidad turbulenta y la nueva ecuación de transporte para la tasa de disipación ɛ, que se deriva de una ecuación exacta para el transporte de la fluctuación de la vorticidad media-cuadrada.

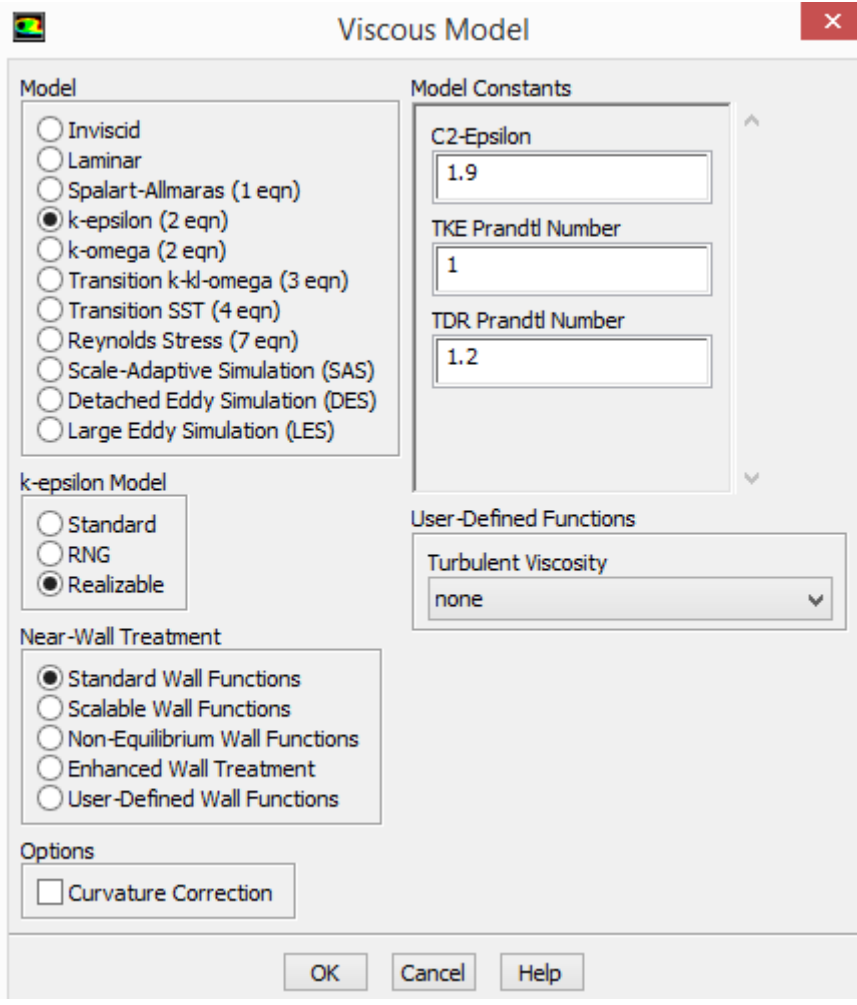

Figura 4-10. Modelo k-epsilon.

## <span id="page-33-0"></span>**4.9. Condiciones de contorno**

Las condiciones de contorno son el punto de partida de una simulación, contienen valores preestablecidos a las variables y que se aplican en las fronteras del dominio computacional.

Existen diferentes condiciones de contorno dependiendo del modelo: velocidad de entrada, presión de entrada, presión de salida, simetría, etc. En el modelo que aquí se presenta se van a utilizar: presión de entrada, presión de salida, pared.

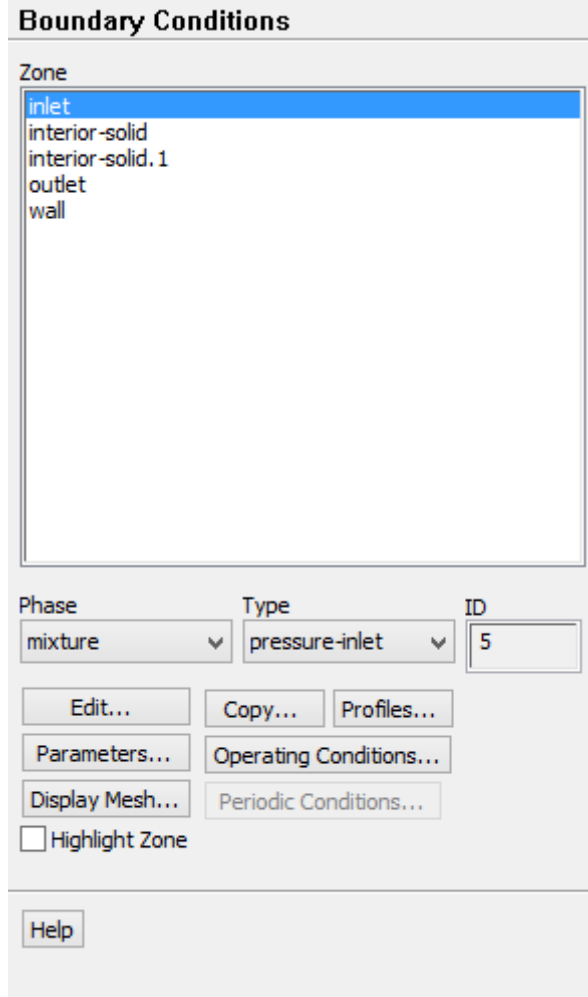

Figura 4-11. Condiciones de contorno.

La primera condición de contorno, presión de entrada, se utilizó debido a que al activar la opción "open channel flow", en la sección de VOF, se puede definir una altura para la lámina de agua y una velocidad inicial.

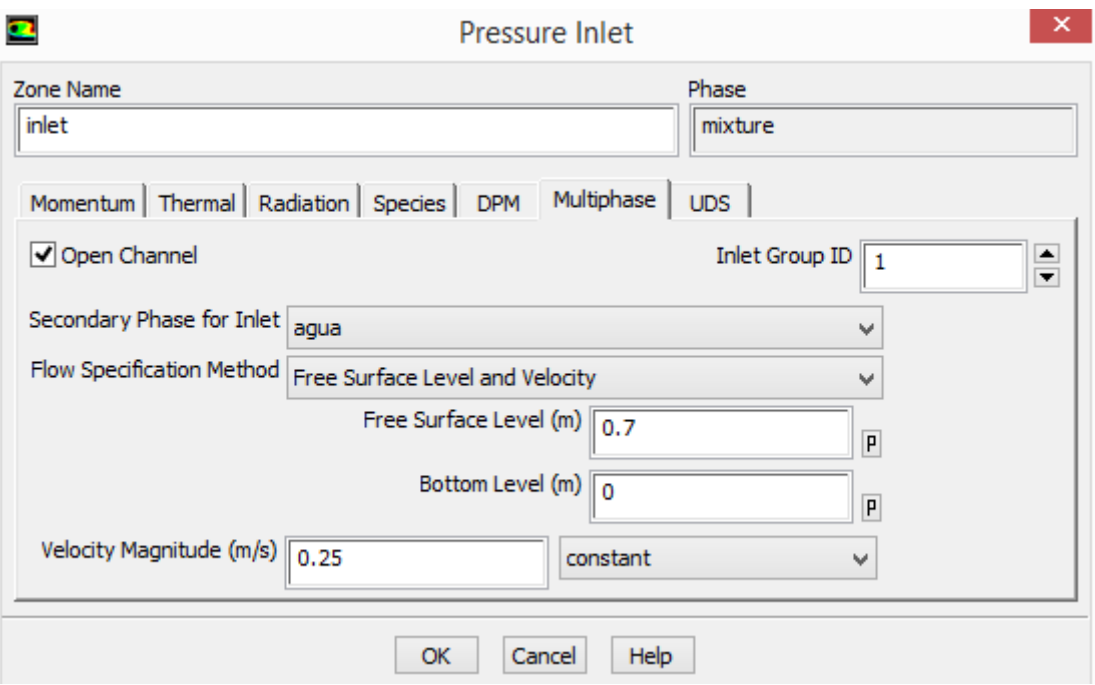

Figura 4-12. Condición de contorno de entrada.

La condición Presión de salida, se utiliza para la salida del canal, al activar la opción "open channel flow".

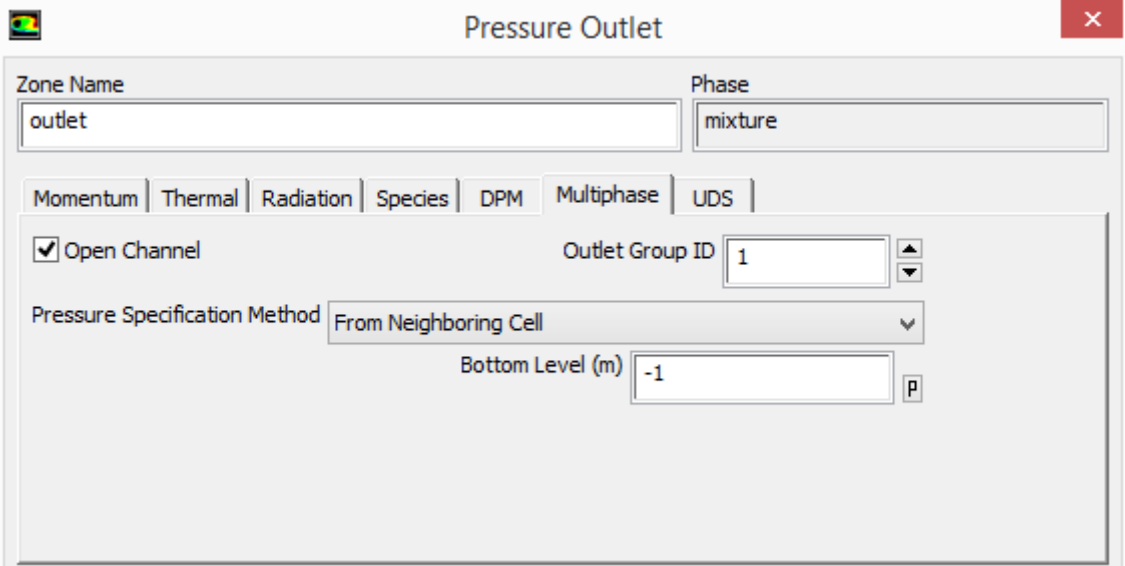

Figura 4-13. Condición de contorno de salida.

La condición de pared es necesaria para implementar la rugosidad absoluta propia del material con el que está fabricada la pared interior del tubo teniendo una relación directa con la oposición al paso del fluido a través del interior del tubo.

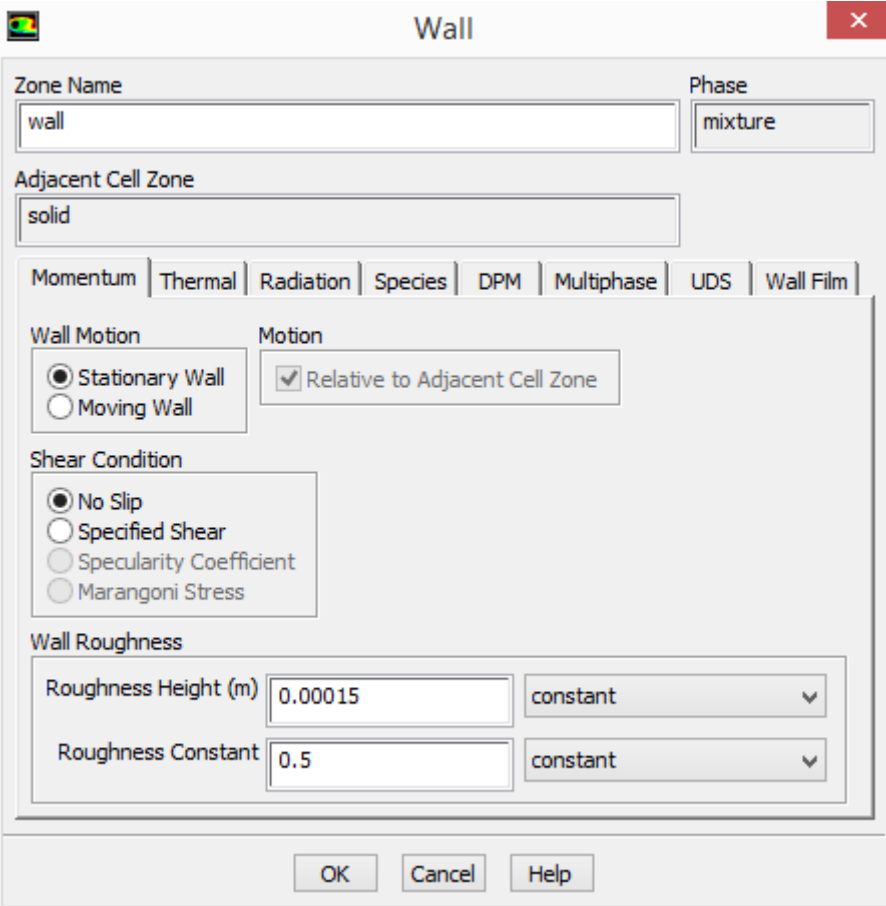

Figura 4-14. Condición de contorno de pared.

## <span id="page-36-0"></span>**4.10.Simulación y convergencia**

Se inicializará la solución desde todas las zonas y se realizará un "parcheo" definiendo donde habrá agua y aire inicialmente en el tubo.

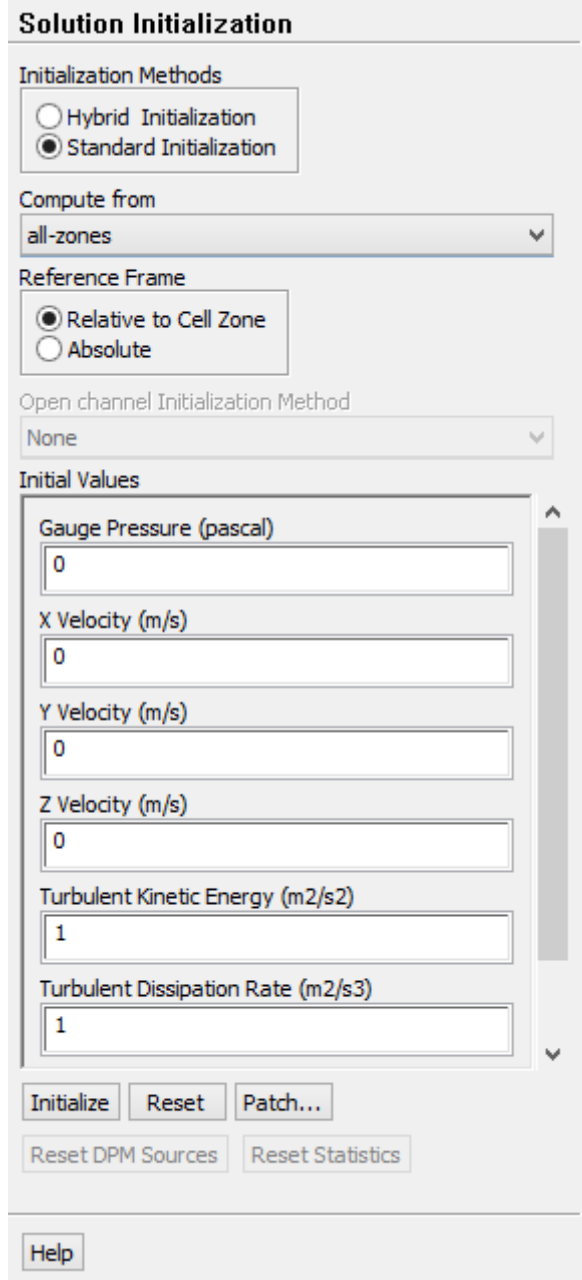

Figura 4-15. Inicialización de la solución.

En cuanto a los métodos de solución, se utilizaron "Scheme PISO" (valores por defecto en los factores de corrección) y para las discretizaciones espaciales:

- Discretización del gradiente por mínimos cuadrados.
- Discretización de la presión por Body Force Weighted.
- Discretización del momento por QUICK.
- Discretización del VOF por Compressive.
- Discretización de las variables turbulentas por 1st order upwind.

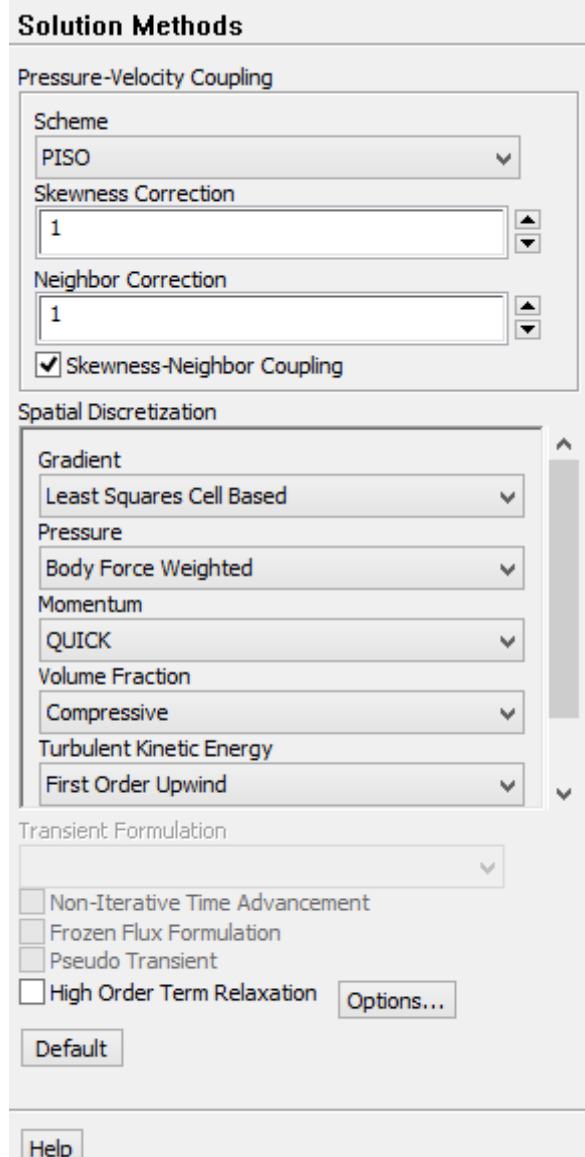

Figura 4-16. Métodos de resolución.

Se debe establecer un criterio de convergencia para todas las ecuaciones a resolver: continuidad, velocidades en X, Y y Z, energía cinética turbulenta y su tasa de disipación y ecuación del volumen del fluido. Se considera que los resultados son buenos si los valores de los residuales alcanzan valores del orden de 10-6 y 10-4; por lo que es recomendable establecer estos parámetros como criterios de convergencia.

Tras realizar todo lo expuesto en este apartado lo único que habría que hacer es simplemente dar la orden para que se empiece a realizar la resolución de las ecuaciones.

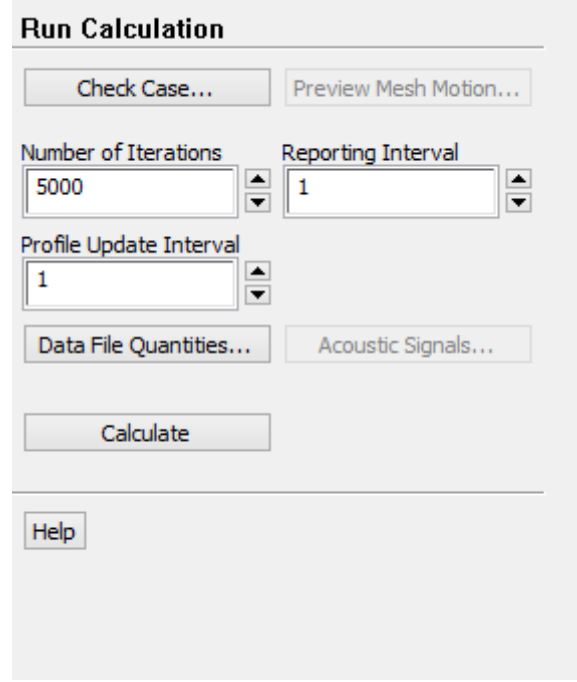

Figura 4-17. Comienzo de la resolución de ecuaciones.

#### <span id="page-38-0"></span>**4.11.Análisis de los resultados**

Una vez que ya se ha realizado todo lo comentado en los apartados anteriores, lo único que falta para comprobar la veracidad de los resultados arrojados en las distintas simulaciones en "Solution":

 **Valores residuales:** estos son las magnitudes de error para las ecuaciones que gobiernan el comportamiento del fluido. Se calculan mediante la diferencia entre el resultado anterior y el resultado recién calculado, a medida que esos errores disminuyen, los resultados de las ecuaciones están cambiando cada vez menos, esto es lo que se conoce como convergencia. Si pasa lo contrario, es decir que los errores aumentan, se dice que la solución diverge. Por lo que se debe corroborar que el error tenga una tendencia a disminuir hasta alcanzar órdenes de magnitud mencionadas en el numeral pasado para valores aceptables de convergencia.

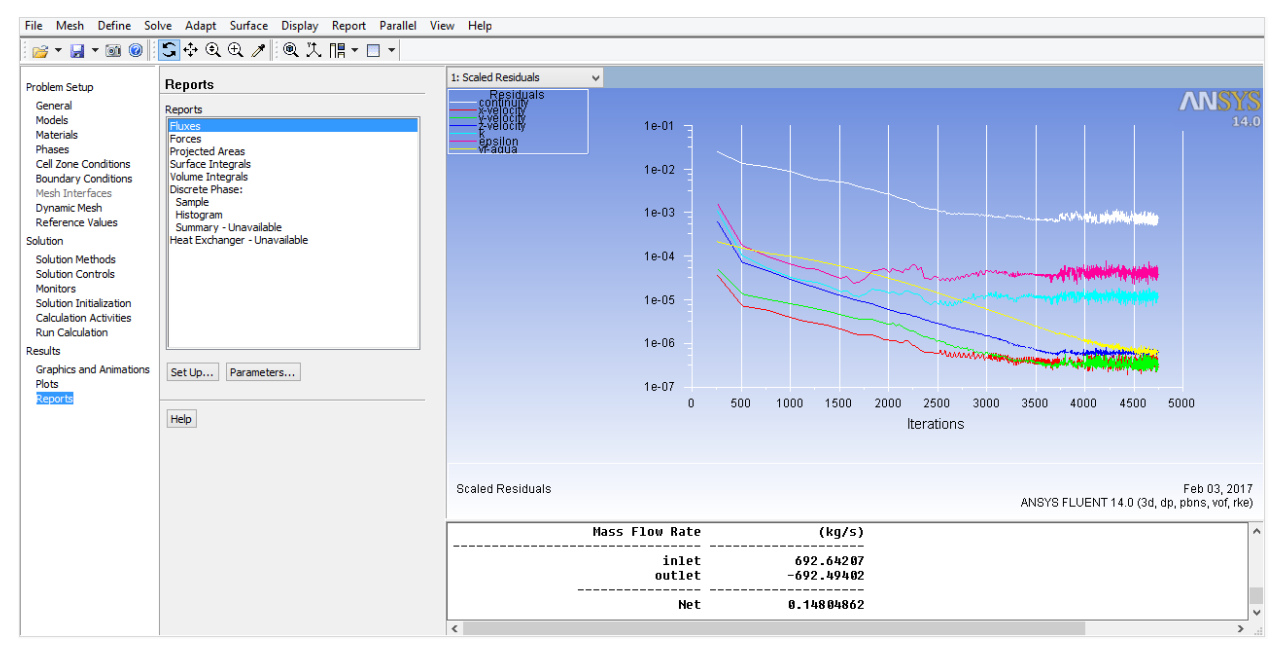

Figura 4-18. Valores residuales.

Las ecuaciones de velocidades en X, Y y Z, energía cinética turbulenta y su tasa de disipación y ecuación del volumen del fluido están por debajo de los errores aceptables, tras realizar más de 4500 iteraciones. La única que presenta errores de los valores residuales mayores es la ecuación de continuidad del orden de 10-3. No obstante, aunque presente errores ligeramente mayores a los deseados, tras haber realizado el mismo estudio en tubos lisos se ve que a pesar de esto los resultados son verídicos al compararlos con los teóricos.

 **Superficie libre:** en el tubo debe visualizarse cuando se vea la distribución de las fases (aire y agua) una interfaz claramente definida. Está interfaz tiene que ocupar un número determinado de celdas (dependiendo de la malla) manteniéndose constante a lo largo del tubo. En caso que no se cumpla esto puede que no sean veraces los resultados debido a la propagación numérica de los errores.

|                                                                                                    | File Mesh Define Solve Adapt Surface Display Report Parallel View Help                                                                                                    |                                                                                                    |                           |                                                            |
|----------------------------------------------------------------------------------------------------|----------------------------------------------------------------------------------------------------|----------------------------------------------------------------------------------------------------|---------------------------|------------------------------------------------------------|
| $B - 1 - 0$                                                                                                    | $G + \mathbb{Q} \oplus \mathbb{Q}$ , $\mathbb{Q} \times \mathbb{R}$ , $\Pi$ , $\Pi$ ,                                                                                                    |                                                                                                    |                           |                                                            |
| Problem Setup                                                                                                    | <b>Graphics and Animations</b>                                                                                                    | 1: Contours of Volume fractic v                                                                                                    |                           |                                                            |
| General<br>Models<br>Materials<br>Phases<br><b>Cell Zone Conditions</b><br><b>Boundary Conditions</b><br>Mesh Interfaces<br><b>Dynamic Mesh</b><br><b>Reference Values</b><br>Solution<br>Solution Methods<br><b>Solution Controls</b><br>Monitors<br>Solution Initialization<br><b>Calculation Activities</b><br><b>Run Calculation</b><br>Results<br><b>Graphics and Animations</b><br>Plots<br>Reports | Graphics<br>Mesh<br>Contours<br>Vectors<br>Pathlines<br>Particle Tracks<br>Set Up<br>Animations<br>Sweep Surface<br>Scene Animation<br>Solution Animation Playback<br>Set Up<br>Options<br>Scene<br>Views<br>Lights<br>Colormap<br>Annotate | $1.00e + 00$<br>9.50e-01<br>$9.00e-01$<br>8.50e-01<br>$8.00e-01$<br>7.50e-01<br>7.00e-01<br>44-44-54<br>6.006-0.0<br>inienerale prin<br>$5.000 - 01$<br>$-150e-04$<br>4.00e-01<br>3.50e-01<br>$3.00e-01$<br>2.50e-01<br>$2.00e-01$<br>1.50e-01<br>$1.00e-01$<br>5.00e-02<br>$0.00e + 00$ |                           | <b>ANSYS</b><br>14.0                                       |
|                                                                                                    | Help                                                                                                    | Contours of Volume fraction (aire)                                                                                                    |                           | Feb 03, 2017<br>ANSYS FLUENT 14.0 (3d, dp, pbns, vof, rke) |
|                                                                                                    |                                                                                                    | <b>Mass Flow Rate</b>                                                                                                    | (kq/s)                    | $\hat{}$                                                   |
|                                                                                                    |                                                                                                    | inlet<br>outlet<br>---------                                                                                                    | 692.64207<br>$-692.49402$ |                                                            |
|                                                                                                    |                                                                                                    | Net                                                                                                    | 8.14804862                | ı<br>$\checkmark$                                          |
|                                                                                                    |                                                                                                    | $\langle$                                                                                                    |                           | $\rightarrow$                                              |

Figura 4-19. Desarrollo de las fases y la interfaz a lo largo del plano medio del tubo.7

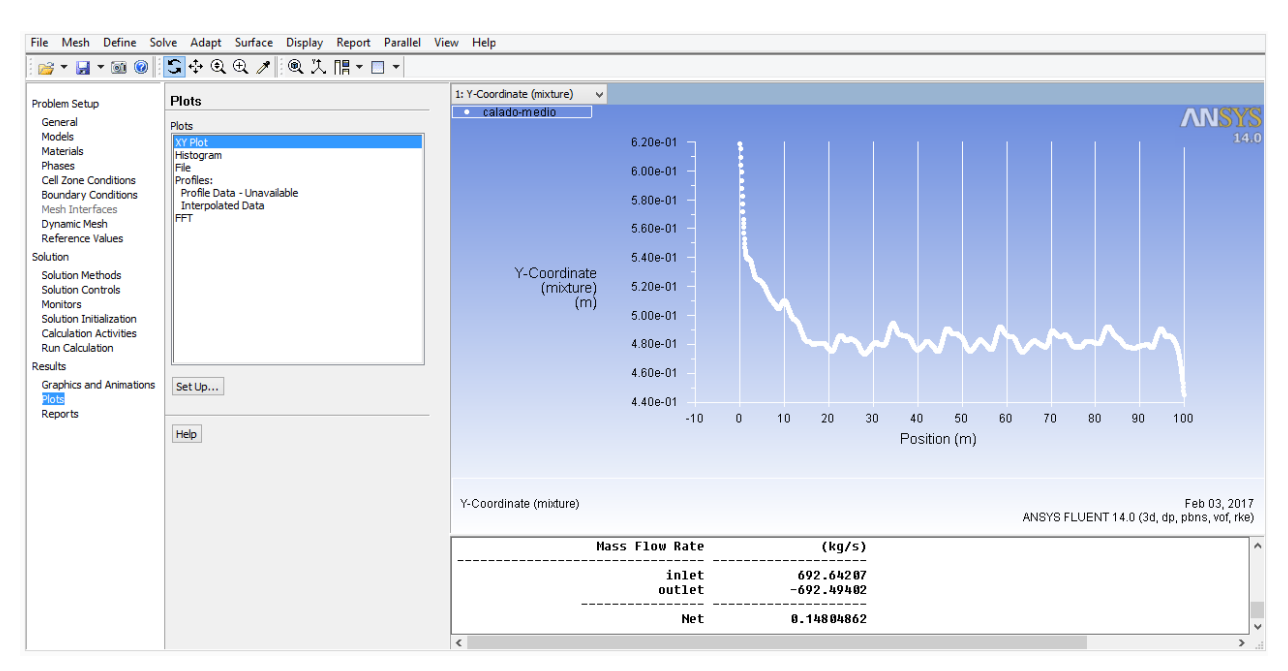

Figura 4-20. Representación de la interfaz a lo largo del plano medio del tubo.

 **Conservación de masa:** Como se está trabajando en un régimen estacionario, se debe comprobar que el caudal que entra es el mismo al que sale, si la diferencia entre el caudal que entra y el que sale es demasiado grande, los datos no son correctos; en caso contrario, la diferencia es muy pequeña, se considera que los resultados atienden a la realidad, como sucede en esta simulación.

$$
Error = \frac{692,64207 - 692,49402}{692,64207} \cdot 100 = 0,02\%
$$

Tras el análisis de los resultados arrojados en las simulaciones se puede concluir que dichos resultados tienen un grado de certeza elevado desde el punto de vista de la dinámica de fluidos computacional.

En el caso de que no se cumpla algo de lo que se acaba de comentar habría que tomar los datos como falsos y se tendría que proceder a revisar si se han establecido correctamente todos los datos de partida: gravedad, condiciones de contorno, etc. En caso de que el error no esté ahí, habría que refinar la malla, establecer otro tipo de malla o utilizar otros métodos de resolución de las ecuaciones que gobiernan el movimiento del líquido a través del tubo corrugado.

## <span id="page-42-0"></span>**5. Estudio del problema**

El interés del proyecto, como se mencionó anteriormente en el documento, radica en el dimensionamiento de un tubo corrugado considerando el flujo que lo atraviesa como permanente y uniforme. Así, se puede intentar tratar el problema aplicando la fórmula de Manning-Strickler con sus respectivas correcciones adicionales.

Distintas líneas de trabajo iniciales son las que se podrían sopesar para dimensionar la tubería: considerar una tubería lisa de área de paso inferior a la corrugada, utilizar un rozamiento mayor al de la tubería lisa, etc. intentando estimar un calado similar al que realmente existe.

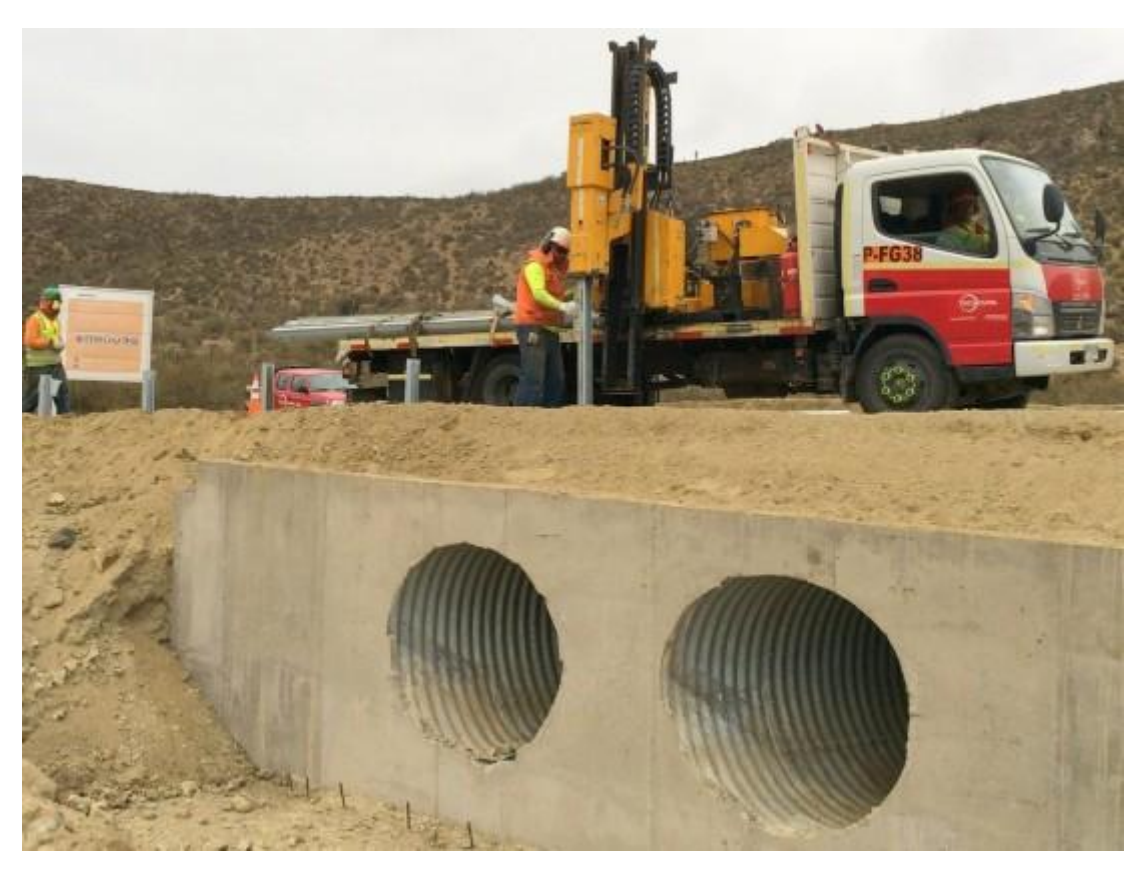

Figura 5-1. Instalación de tubos corrugados.

Al utilizar la fórmula de Manning-Strickler ya se está realizando una aproximación ingenieril en el problema de la tubería lisa, aunque bastante realista en los intervalos comunes de diseño (0,001 <  $\varepsilon/D_h$  < 0,05), en el caso del tubo corrugado se le añade el efecto que produce dicho cambio de sección a lo largo de la dirección longitudinal de la misma lo cual hace que el movimiento del fluido se vaya alejando cada vez más del movimiento real del mismo a través del tubo.

Se puede afirmar que el flujo que atraviesa el conducto es, simplemente, el movimiento con superficie libre de un líquido en un canal de sección variable (debido a la corruga). Al no estar llena la totalidad del tubo, dicha superficie libre está sometida a la presión atmosférica. Se podrían citar infinidad de ejemplos que se rigen bajo las mismas leyes (acueductos, alcantarillas, ríos, etc.).

La presencia de la superficie libre ayuda al análisis porque puede considerarse la presión a lo largo de la misma constante, la cual es entonces equivalente a la línea piezométrica del flujo<sup>5</sup>. A diferencia del movimiento en tubos cerrados, el gradiente de presiones no interviene en tubos abiertos, donde el balance de fuerzas se restringe a la gravedad y fricción.

Debido a la gran cantidad de ejemplos bajo estas mismas condiciones que se dan en el ámbito ingenieril se han hecho hartos esfuerzos en poder modelar este tipo de movimientos de fluidos y así resolver los distintos problemas que se presentan satisfactoriamente.

#### <span id="page-43-0"></span>**5.1. Tamaño de la corruga, diámetro y longitud del tubo**

Existen infinitud de fabricantes de tubos corrugados con un gran abanico de patrones de corruga. En la tabla 5-2 se puede ver la gran variedad de los corrugados por lo que no se suele seguir una única norma: normas chilenas, ecuatorianas, etc.

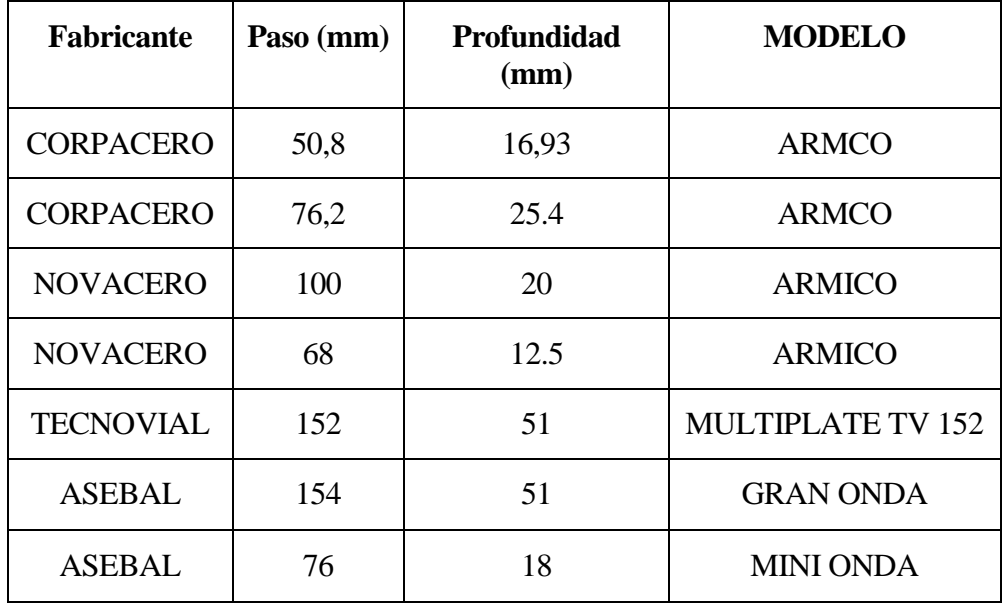

Tabla 5-2.Tipos de corrugas.

Respecto al diámetro del conducto, éste suele oscilar desde 0,4 m hasta más de 6 m dependiendo del fabricante y la longitud de la misma puede ser tan larga como se quiera ya que nada más habría que ir adicionando planchas corrugadas curvadas e ir uniéndolas mediante cualquier sistema de ensamblaje (generalmente unión mediante tornillos).

Se van a realizar distintos análisis paramétricos mediante Ansys Fluent® para tener suficientes argumentos con los que poder extraer conclusiones válidas y establecer posibles relaciones o desecharlas según sean los valores que arrojen dichas simulaciones.

En los siguientes apartados se simularán distintos casos con la finalidad de caracterizar el efecto que produce la corruga.

l

<sup>5</sup> Línea que une los puntos hasta los que el líquido podría ascender si se insertan tubos piezométricos en distintos lugares a lo largo de la tubería o canal abierto. Es una medida de la altura de presión hidrostática disponible en dichos puntos.

#### <span id="page-44-0"></span>**5.2.Tubo corrugado (125x20 mm) de acero galvanizado,** ∅ **= 1 m, 1%**

Para realizar las distintas simulaciones mediante Ansys Fluent® se va a considerar como caso a simular un tubo de un diámetro de 1 m y de 100 m de largo. La corruga seguirá un patrón de 125x20 mm tal y como se puede apreciar en la figura, salvo que se sustituirá la forma curva por una asintótica en aras de la facilidad en el mallado. El material con el que está hecho el tubo es acero galvanizado, coeficiente de rugosidad absoluta e=0.15 mm, que equivale a un coeficiente de Manning-Strickler (para tubo liso) n=0,009 ó K=114. La pendiente será de un 1%.

Se realizarán simulaciones para los distintos calados representando los mismos en la siguiente gráfica. Además se adicionarán otras dos curvas, una en la que se representarán los caudales y sus correspondientes calados asociados para el tubo liso mediante el uso de la fórmula de Manning-Strickler y mediante la formulación del coeficiente de fricción, más exacta.

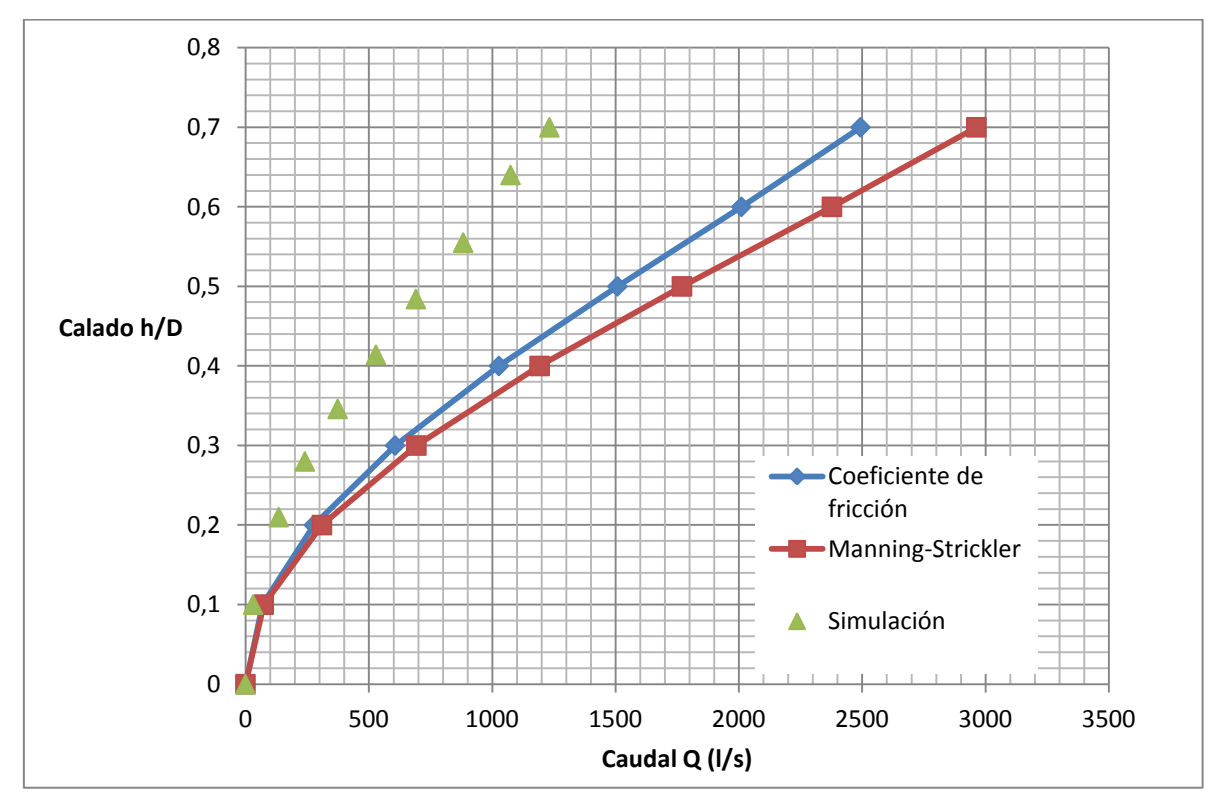

Figura 5-3. Corruga  $125x20$  mm, e=0,15mm,  $\phi = 1$  m, I=1%.

Como se puede ver en la representación gráfica, figura 5-3, de los distintos calados, h/D, frente al caudal Q (l/s) la curva se desplaza hacia arriba y hacia la izquierda. Físicamente lo que ocurre es que con el mismo caudal que atraviesa el tubo corrugado el nivel de agua aumenta respecto al caso del tubo liso, como era de esperar.

Tras analizar los datos obtenidos en las simulaciones se observa que se puede aproximar, con bastante exactitud, dicha curva mediante la fórmula de Manning-Strickler simplemente sustituyendo el coeficiente de Manning-Strickler del tubo liso por uno más rugoso, figura 5-4. En este caso  $K'=47^6$  en vez de K=114, como ocurría para el tubo liso.

 $\overline{a}$ 

<sup>6</sup> K' se refiere al coeficiente de rugosidad de Manning-Strickler para el tubo corrugado y K para el tubo liso.

Así, el caudal que corresponde a un determinado calado disminuye en un 59% del tubo liso al corrugado calculado el caudal para el tubo liso mediante la fórmula de Manning-Strickler.

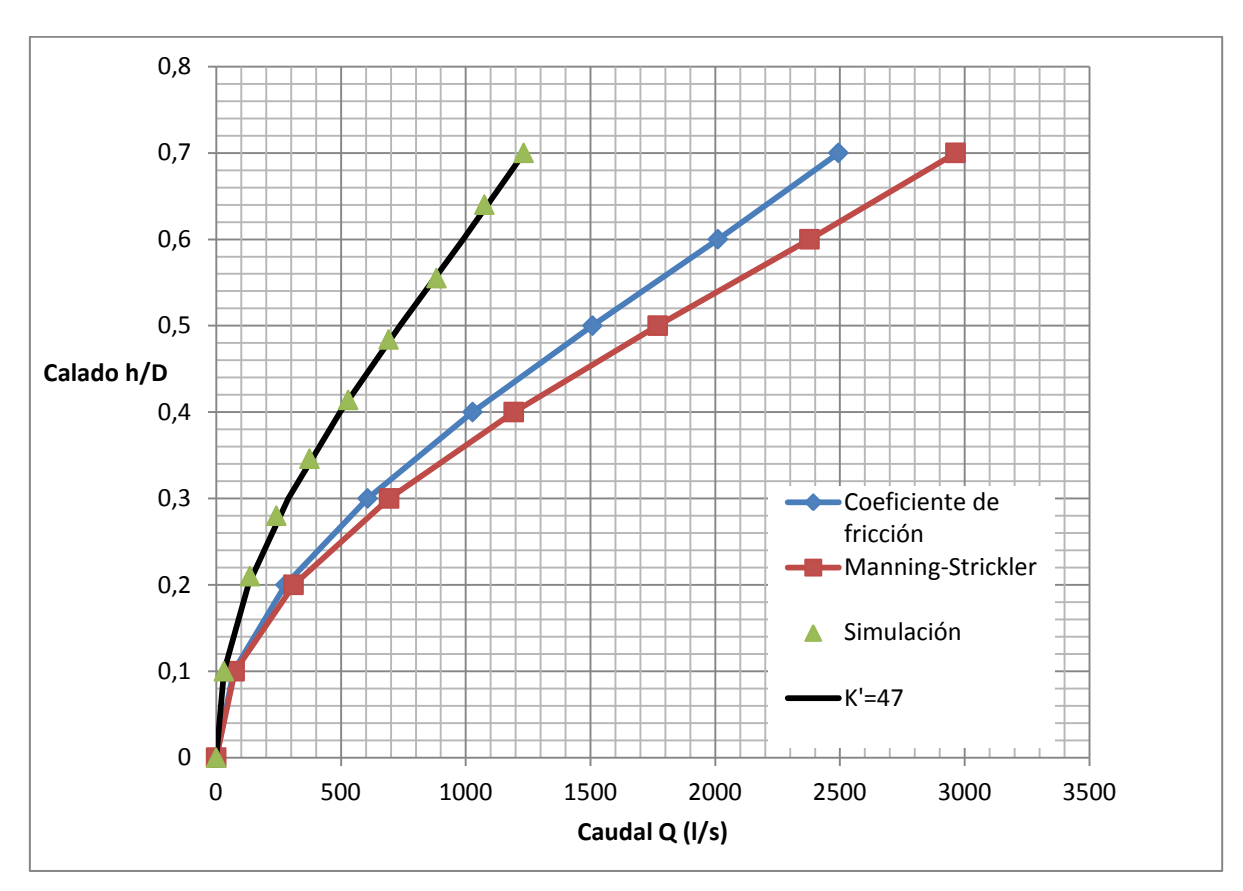

Figura 5-4. Corruga 125x20 mm, e=0,15mm,  $\phi = 1$  m, I=1%, K'=47.

#### <span id="page-45-0"></span>**5.2.1. Análisis paramétrico según distintas pendientes: 5% y 10%**

Manteniendo todos los parámetros del apartado anterior (e=0.15 mm, corruga de 125x20 mm, diámetro de 1 m y de 100 m de largo) se realizarán distintas simulaciones mediante Ansys Fluent® con la variación de que la pendiente será del 5% y del 10%.

Al igual que como se hizo en el apartado anterior se adicionarán otras dos curvas, una en la que se representarán los caudales y sus correspondientes calados asociados para el tubo liso mediante el uso de la fórmula de Manning-Strickler y mediante la formulación del coeficiente de fricción, más exacta.

Primero se va a realizar la simulación para una pendiente del 5%.

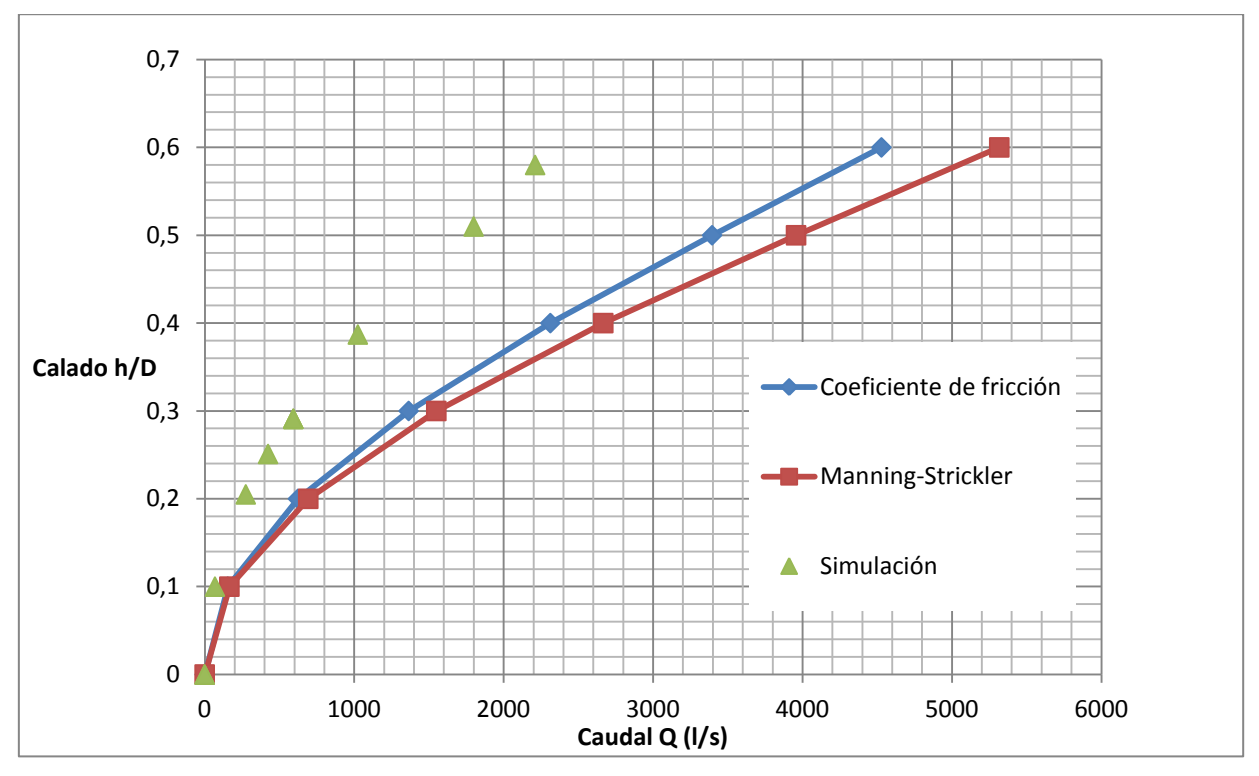

Figura 5-5. Corruga  $125x20$  mm, e=0,15mm,  $\phi = 1$  m, I=5%.

Como se puede ver en la representación gráfica, figura 5-5, de los distintos calados, h/D, frente al caudal Q (l/s) la curva se desplaza hacia arriba y hacia la izquierda, al igual que sucedía cuando la pendiente era del 1%. Físicamente lo que ocurre es que con el mismo caudal que atraviesa el tubo corrugado el nivel de agua aumenta respecto al caso del tubo liso, como era de esperar.

Tras analizar los datos obtenidos en las simulaciones se observa que se puede aproximar, con bastante exactitud, dicha curva mediante la fórmula de Manning-Strickler simplemente sustituyendo el coeficiente de Manning-Strickler del tubo liso por uno más rugoso. En este caso K'=47 en vez de K=114, como ocurría para el tubo liso.

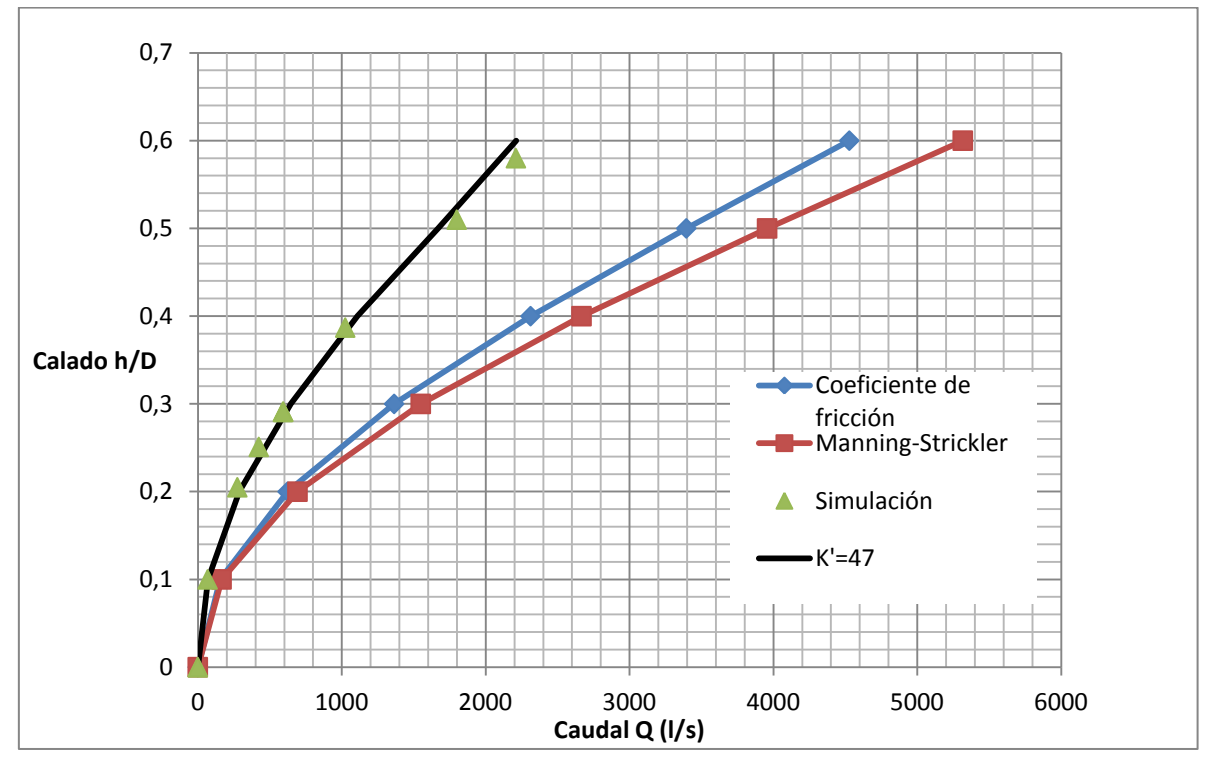

Figura 5-6. Corruga  $125x20$  mm, e=0,15 mm,  $\phi = 1$  m, I=5%, K'=47

Así, el caudal que corresponde a un determinado calado disminuye en un 59 % del tubo liso al corrugado calculando el caudal para el tubo liso mediante la fórmula de Manning-Strickler.

Como se puede observar el caudal para un mismo calado disminuye en la misma proporción para las pendientes del 1% y 5%, exactamente en un 59%.

Para la siguiente pendiente del 10% y manteniendo constantes todos los parámetros la simulación ofrece los siguientes resultados representados en la gráfica, figura 5-6.

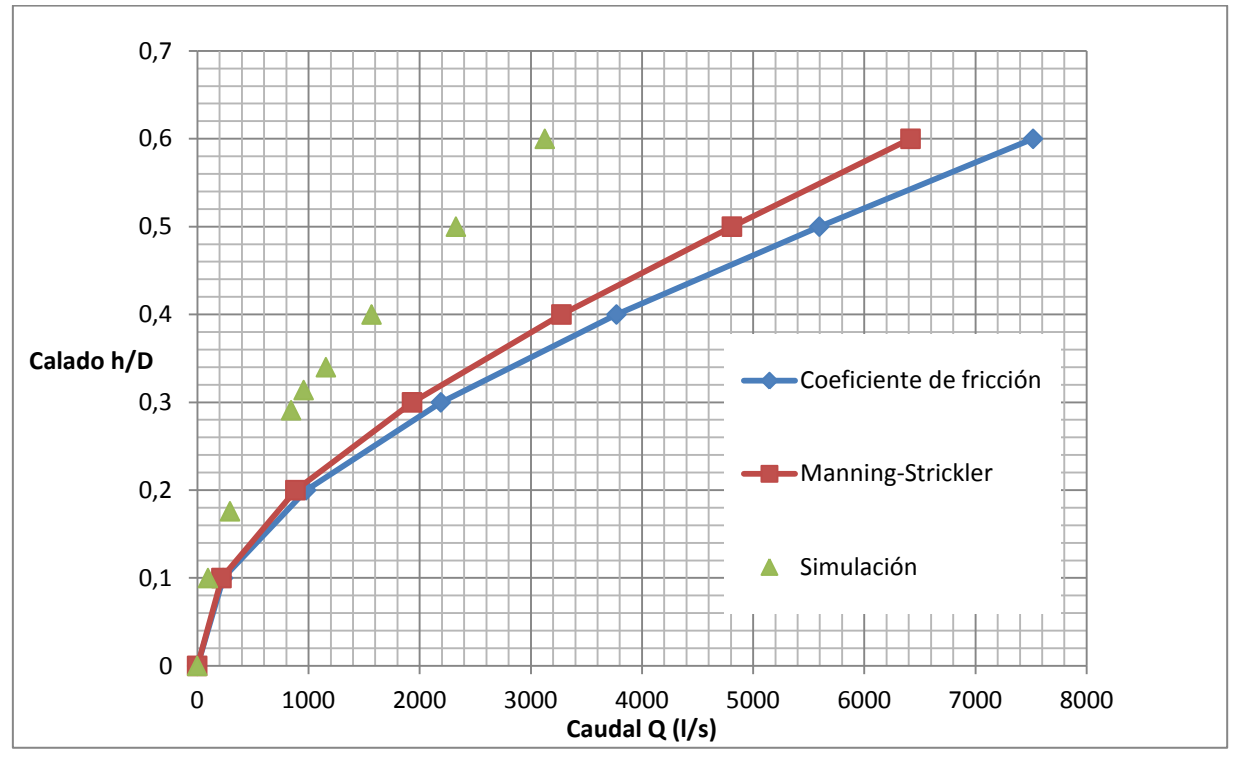

Figura 5-7. Corruga  $125x20$  mm, e=0,15mm,  $\phi = 1$  m, I=10%.

Como se puede ver en la representación gráfica, figura 5-7, de los distintos calados, h/D, frente al caudal Q (l/s) la curva se desplaza hacia arriba y hacia la izquierda, al igual que sucedía cuando la pendiente era del 1%. Físicamente lo que ocurre es que con el mismo caudal que atraviesa el tubo corrugado el nivel de agua aumenta respecto al caso del tubo liso, como era de esperar.

Tras analizar los datos obtenidos en las simulaciones se observa que se puede aproximar, con bastante exactitud, dicha curva mediante la fórmula de Manning-Strickler simplemente sustituyendo el coeficiente de Manning-Strickler del tubo liso por uno más rugoso, figura 5-8. En este caso K'=47 en vez de K=114, como ocurría para el tubo liso.

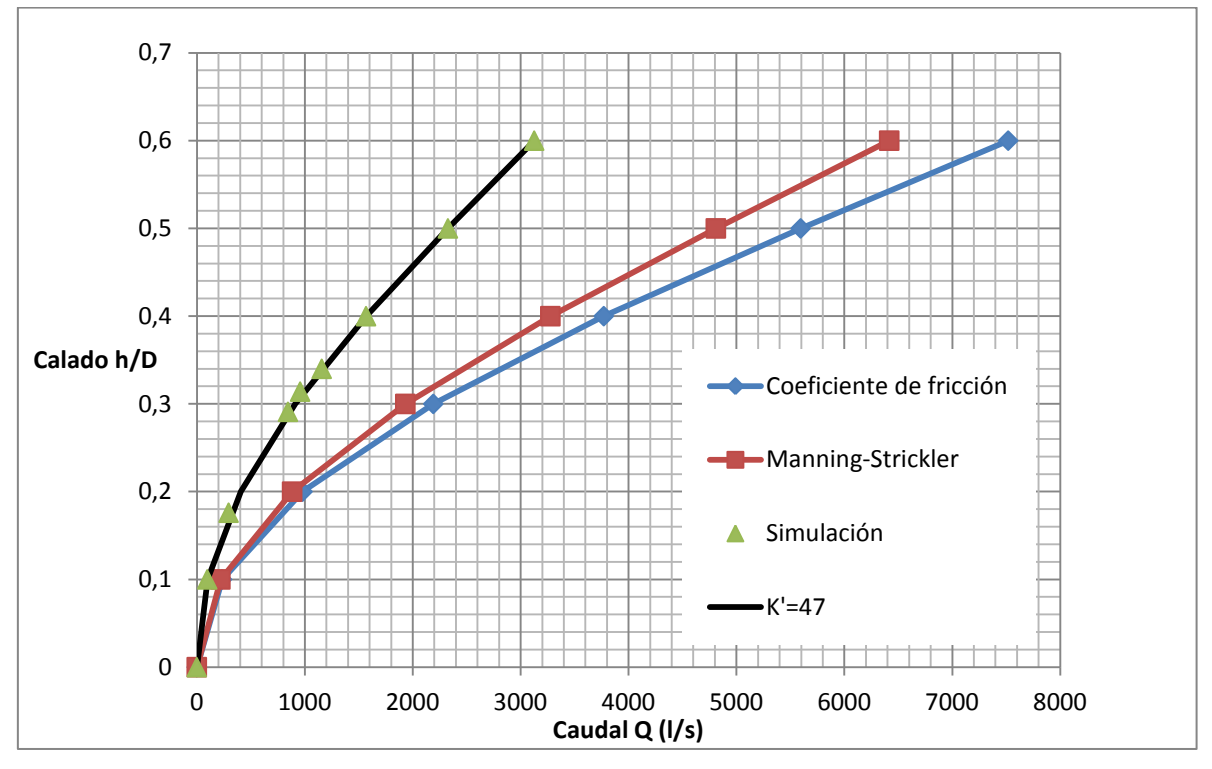

Figura 5-8. Corruga 125x20 mm, e=0,15mm,  $\phi = 1$  m, I=10%, K'=47.

Así, el caudal que corresponde a un determinado calado disminuye en un 59 % del tubo liso al corrugado calculando el caudal para el tubo liso mediante la fórmula de Manning-Strickler.

Como se puede observar el caudal para un mismo calado disminuye en la misma proporción para las pendientes del 1% y 10%, exactamente en un 59%.

Tras la obtención de estos datos para las pendientes del 1% y el 10% ya se puede extraer la primera conclusión. **"Las distintas pendientes para el tubo corrugado respecto al tubo liso varían en la misma proporción siempre que todos los parámetros permanezcan invariables".**

#### <span id="page-49-0"></span>**5.2.2. Análisis paramétrico del efecto del coeficiene de rugosidad**

Manteniendo todos los parámetros del primer apartado (pendiente 1%, corruga de 125x20 mm, diámetro de 1 m y de 100 m de largo) se realizarán distintas simulaciones mediante Ansys Fluent® con la variación de que la rugosidad será mayor, e=20 mm.

Al igual que como se hizo en los dos apartados anteriores se adicionarán otras dos curvas, una en la que se representarán los caudales y sus correspondientes calados asociados para el tubo liso mediante el uso de la fórmula de Manning-Strickler y mediante la formulación del coeficiente de fricción, más exacta.

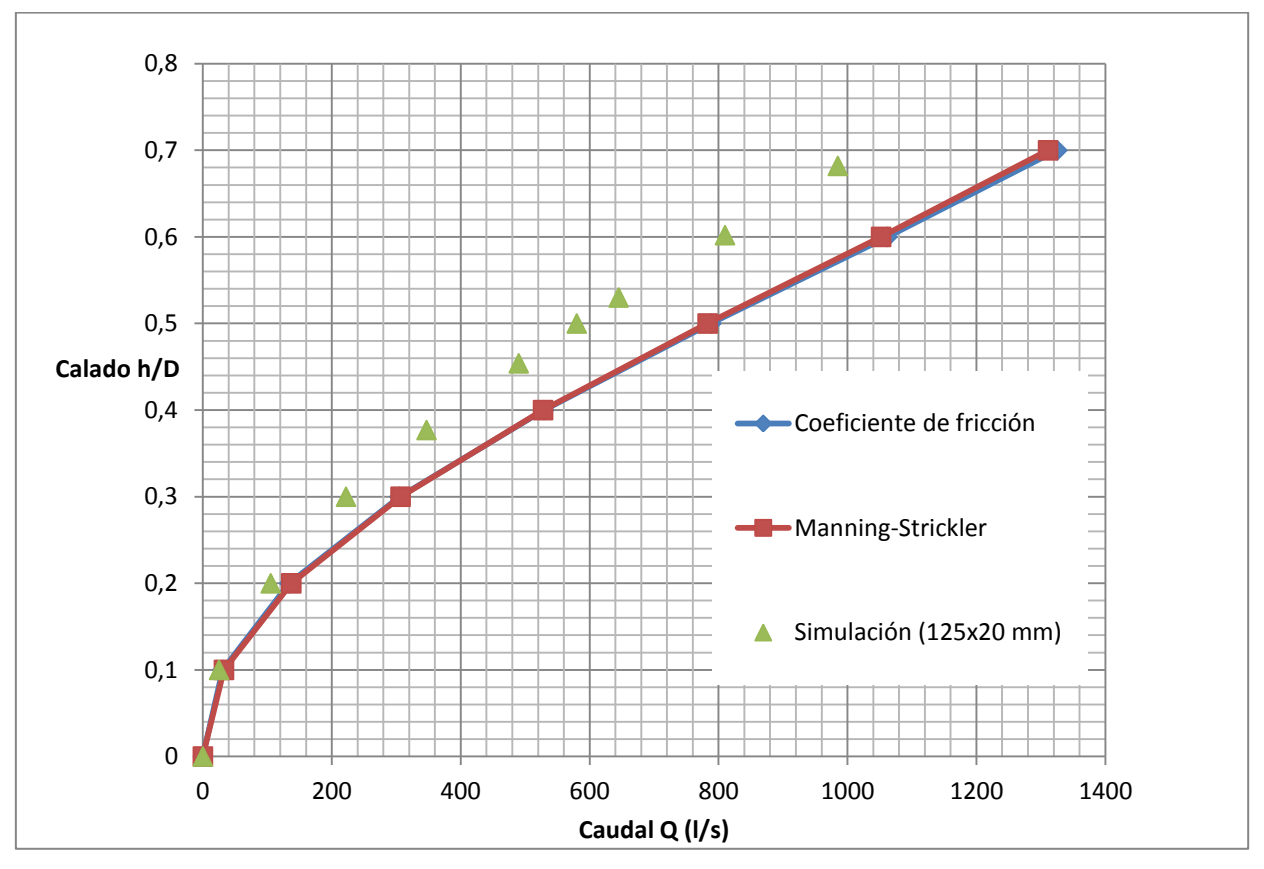

Figura 5-9. Corruga  $125x20$  mm,  $e=20$  mm,  $\phi = 1$  m, I=1%.

Como se puede ver en la representación gráfica, figura 5-9, de los distintos calados, h/D, frente al caudal Q (l/s) la curva se desplaza hacia arriba y hacia la izquierda, al igual que sucedía cuando la rugosidad era menor e=0,15 mm. Físicamente lo que ocurre es que con el mismo caudal que atraviesa el tubo corrugado el nivel de agua aumenta respecto al caso del tubo liso, como era de esperar.

Tras analizar los datos obtenidos en las simulaciones se observa que se puede aproximar, con bastante exactitud, dicha curva mediante la fórmula de Manning-Strickler simplemente sustituyendo el coeficiente de Manning-Strickler del tubo liso por uno más rugoso, figura 5-10. En este caso K'=39 en vez de K=50 como ocurría para el tubo liso.

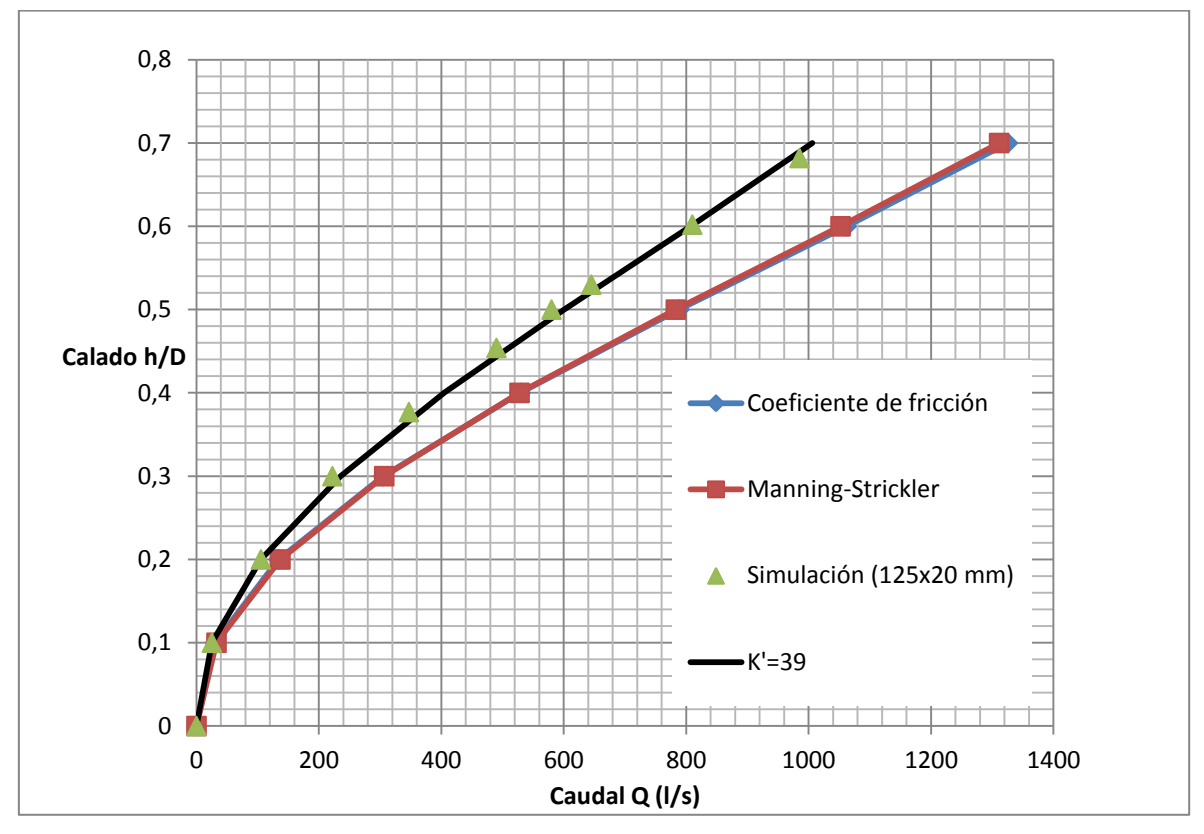

Figura 5-10. Corruga 125x20 mm, e=20 mm,  $\phi = 1$  m, I=1%, K'=39.

Así, el caudal que corresponde a un determinado calado disminuye en un 22 % del tubo liso al corrugado calculando el caudal para el tubo liso mediante la fórmula de Manning-Strickler. Sin embargo, en el caso en el que el coeficiente de rugosidad era e=0,00015 m la disminución del caudal manteniendo el mismo calado respecto al tubo liso era mayor, 59%.

Tras la obtención de estos datos para los coeficientes de rugosidad de e=0,00015m y e=0,02m ya se puede extraer la segunda conclusión. **"El efecto de la corruga es menos notable cuando el material es más rugoso".**

#### <span id="page-52-0"></span>**5.2.3. Análisis paramétrico del efecto de la profundidad de la corruga**

Se van a realizar distintas simulaciones mediante Ansys Fluent® considerando un tubo corrugado de 125x20 mm y otro cambiando la corruga a 125x10 mm, de 1 m de diámetro y de 100 m de largo. La pendiente será del 1%. El material con el que está hecho el tubo es acero galvanizado (e=0.15 mm), coeficiente de rugosidad absoluta e=0.15 mm, que equivale a un coeficiente de Manning-Strickler (para tubo liso) n=0,009 ó K=114.

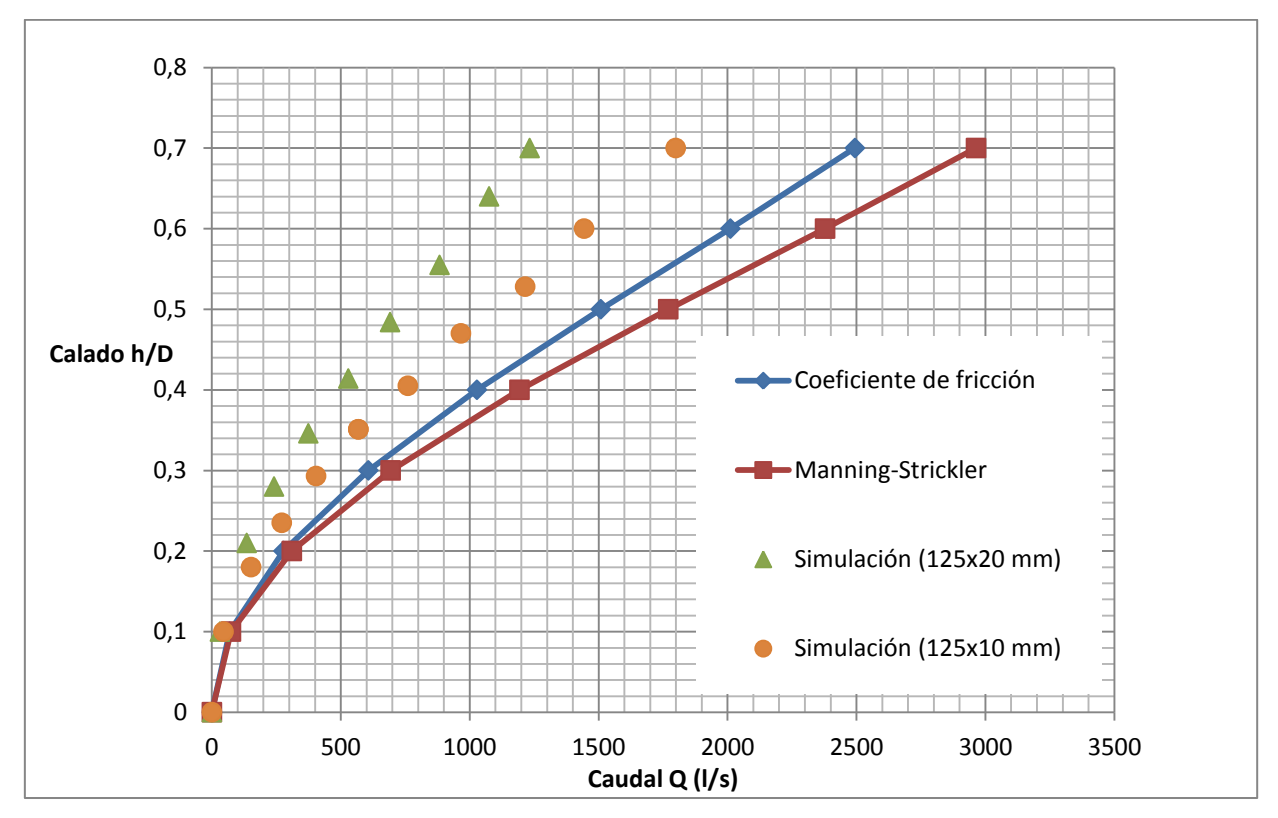

Figura 5-11. Corruga  $125x20/10$  mm, e=0,15 mm,  $\phi = 1$  m, I=1%.

. Como se puede ver en la representación gráfica, figura 5-11, de los distintos calados h/D, frente al caudal Q (l/s), la curva se desplaza hacia arriba y hacia la izquierda para el tubo corrugado de125x20 mm respecto del de corruga de 125x10 mm. Físicamente lo que ocurre es que con el mismo caudal que atraviesa el tubo corrugado el nivel de agua aumenta respecto al caso del tubo liso, como era de esperar o que para el mismo calado el caudal que atraviesa el tubo disminuye.

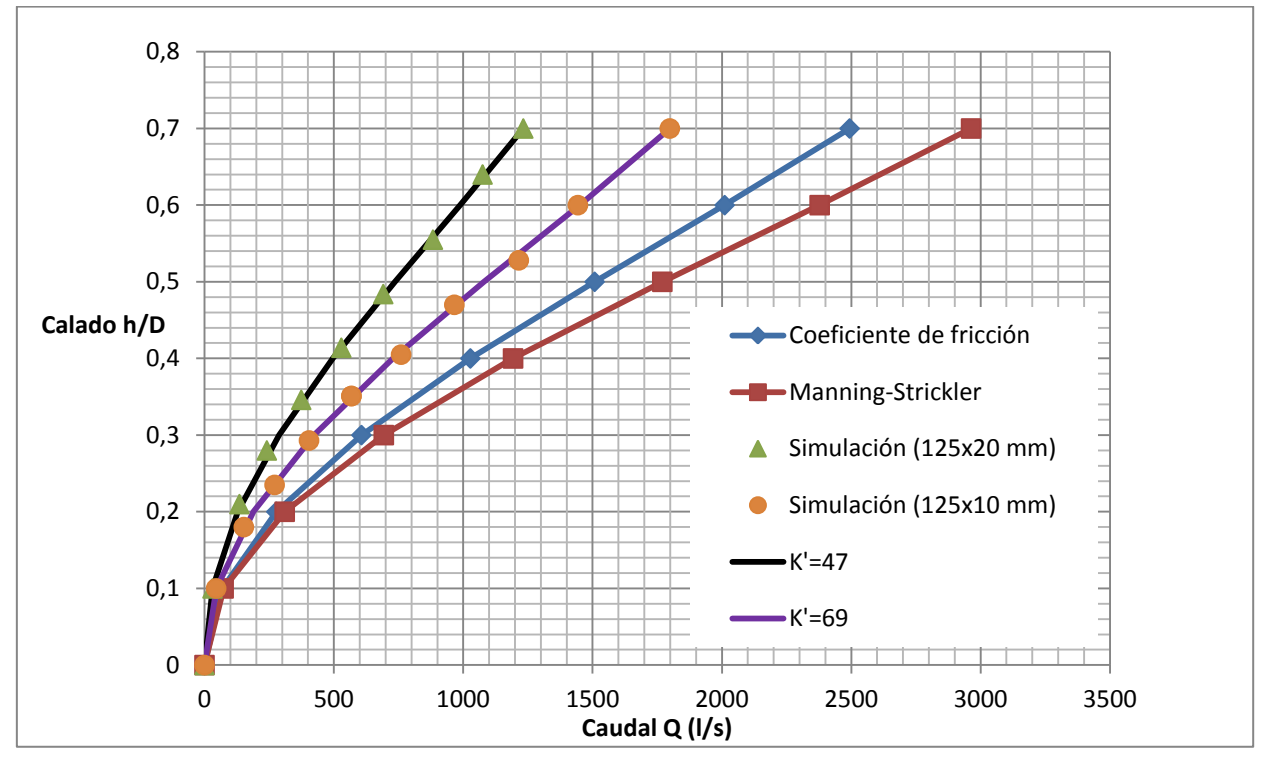

Figura 5-12. Corruga  $125x20/10$  mm, e=0,15 mm,  $\phi = 1$  m, I=1%.

Tras analizar los datos obtenidos en las simulaciones se observa que se pueden aproximar, con bastante exactitud, dichas curvas mediante la fórmula de Manning-Strickler simplemente sustituyendo el coeficiente de Manning-Strickler del tubo liso por uno más rugoso, figura 5-12. En este caso K'=47 para el tubo corrugado de patrón de corruga de 125x20 mm y K'=69 para el tubo corrugado de patrón de corruga de 125x10 mm, a diferencia de K=114 como ocurría para el tubo liso.

## <span id="page-53-0"></span>**5.2.4. Análisis paramétrico del efecto del paso de la corruga**

Se van a realizar distintas simulaciones mediante Ansys Fluent® considerando un tubo corrugado de diferentes "Pasox20 mm", de 1 m de diámetro y de 100 m de largo. La pendiente será del 1%. El material con el que está hecho el tubo es acero galvanizado (e=0.15 mm), coeficiente de rugosidad absoluta e=0.15mm, que equivale a un coeficiente de Manning-Strickler (para tubo liso) n=0,009 ó K=114. En la tabla adjunta, tabla 5-13, quedan ejemplificados los distintos casos que se van a simular, en aras de la claridad y sencillez para interpretar los datos con un simple vistazo.

|     | $Longitud(m)   Diámetro(m)   Corruga(mm)   Corrugas$ |           | Rugosidad | Pendiente |
|-----|------------------------------------------------------|-----------|-----------|-----------|
|     |                                                      | por metro | (mm)      | (96)      |
| 100 | 125x20                                               | 8cx1m     | 0,15      |           |
| 100 | 166,67x20                                            | 6cx1m     | 0,15      |           |
| 100 | 250x20                                               | 4cx1m     | 0,15      |           |
| 100 | 500x20                                               | 2cx1m     | 0,15      |           |

Tabla 5-13. Corruga (500/250/166,67/125) x20 mm, e=0,15 mm,  $\phi = 1$  m, I=1%.

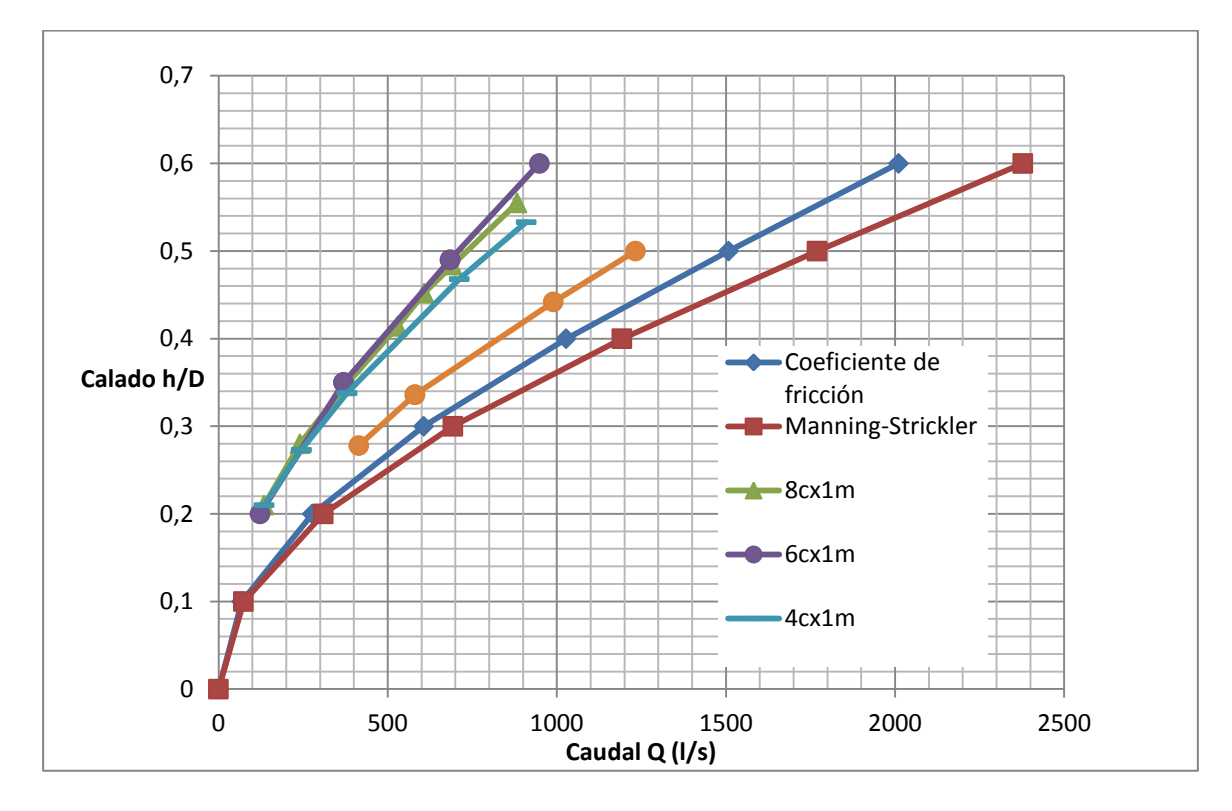

Figura 5-14. Corruga (500/250/166,67/125) x20 mm, e=0,15 mm,  $\phi = 1$  m, I=1%.

Como se puede ver en la representación gráfica, figura 5-14, de los distintos calados, h/D, frente al caudal Q (l/s) la curva se desplaza hacia arriba y hacia la izquierda a medida que se disminuye el paso de la corruga. Así, aumenta la resistencia al paso del agua a medida que disminuye el paso de la corruga pero llega un momento en el que al seguir disminuyendo el paso de la corruga prácticamente no se produce ningún cambio.

Se van a realizar distintas simulaciones mediante Ansys Fluent® considerando ahora el coeficiente de rugosidad absoluta e=20 mm, que equivale a un coeficiente de Manning-Strickler (para tubo liso) K=50. Se mantendrán los demás parámetros del apartado anterior: diferentes corrugas "Pasox20 mm", tubo de 1 m de diámetro y de 100 m de largo. La pendiente será del 1%.

En la tabla adjunta, tabla 5-15, quedan ejemplificados los distintos casos que se van a simular, en aras de la claridad y sencillez para interpretar los datos con un simple vistazo.

| Longitud(m) | $Di$ ámetro(m) | Corruga(mm) | Corrugas por   | Rugosidad | Pendiente |
|-------------|----------------|-------------|----------------|-----------|-----------|
|             |                |             | metro          | (mm)      | (% )      |
| 100         |                | 125x20      | 8cx1m          | 20        |           |
| 100         |                | 166,67x20   | 6cx1m          | 20        |           |
| 100         |                | 250x20      | $4c \times 1m$ | 20        |           |
| 100         |                | 500x20      | $2c \times 1m$ | 20        |           |

Tabla 5-15. Corruga (500/250/166,67/125) x20 mm, e=0,15 mm,  $\phi = 1$  m, I=1%.

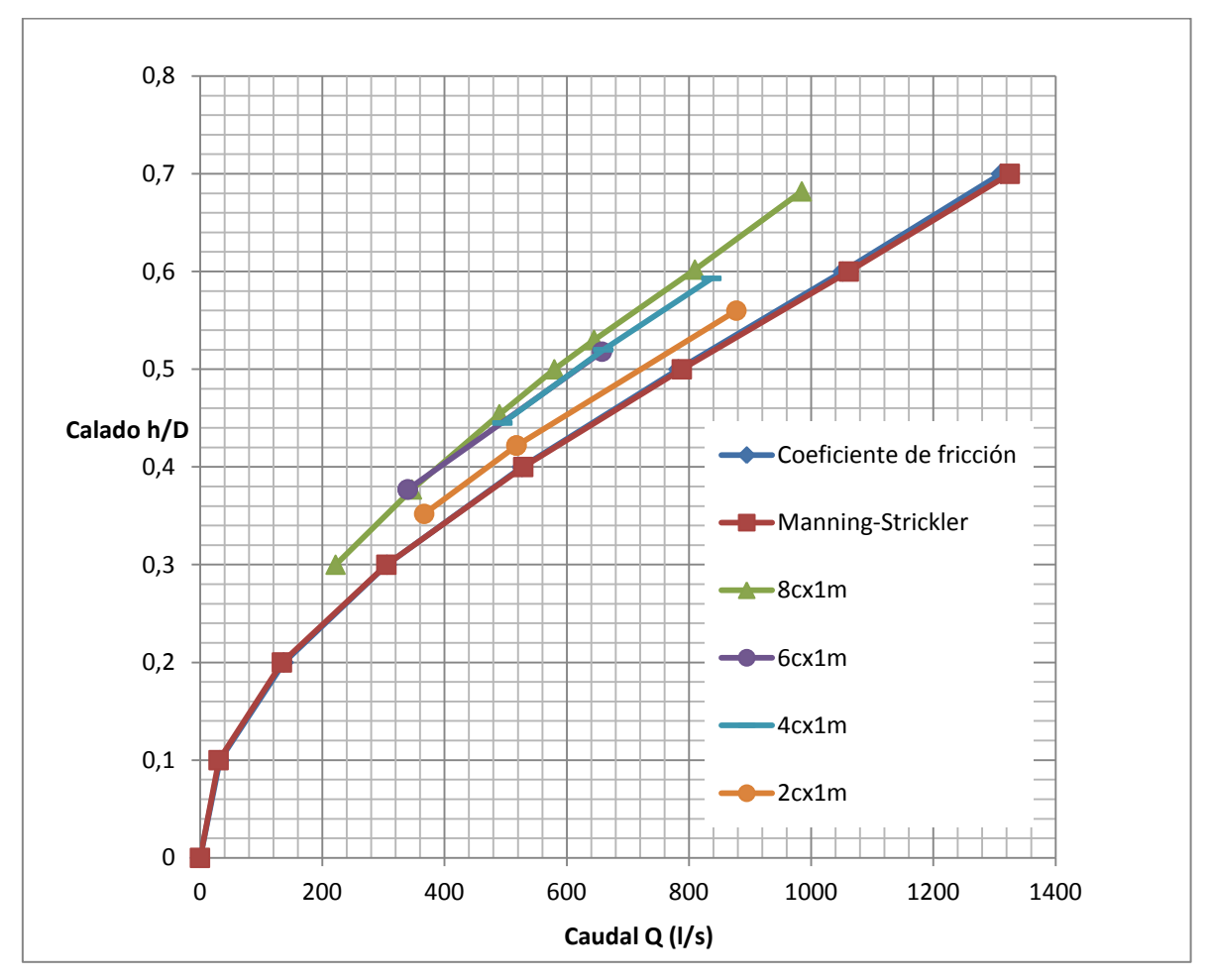

Figura 5-16. Corruga (500/250/166,67/125) x20 mm, e=20 mm,  $\phi = 1$  m, I=1%.

Como se puede ver en la representación gráfica, figura 5-16, de los distintos calados, h/D, frente al caudal Q (l/s) la curva se desplaza hacia arriba y hacia la izquierda a medida que se disminuye el paso de la corruga, tal y como sucedía con un coeficiente de rugosidad menor. Así, aumenta la resistencia al paso del agua a medida que disminuye el paso de la corruga pero llega un momento en el que al seguir disminuyendo el paso de la corruga prácticamente no se produce ningún cambio.

El comportamiento del fluido según el paso de la corruga es más significativo a medida que el material es menos rugoso produciéndose un efecto relativo mayor. Hay una mayor diferencia entre las curvas aunque ocurre lo mismo ambos casos, aumenta la resistencia a medida que se reduce el paso de la corruga pero llega un momento en el que prácticamente no influye, cuando se llega a una "asíntota".

### <span id="page-56-0"></span>**5.2.5. Relaciones derivadas de la fórmula de Manning-Strickler para el tubo corrugado**

Tal y como sucede con el tubo liso resulta de gran interés utilizar una forma alternativa para calcular el calado y la velocidad o el caudal, sin utilizar el radio hidráulico también en el caso del tubo corrugado tal y como se realiza en el caso del tubo liso.

Tras el análisis de los datos se ve que es posible establecer distintas relaciones, extraídas todas ellas de la fórmula de Manning-Strickler, según se mantengan constantes unos parámetros u otros de diseño: pendiente, coeficiente de rozamiento, etc. Así en lo siguiente se desarrollarán las mismas con la finalidad de tener una clara y unívoca forma de como proceder.

#### <span id="page-56-1"></span>**5.2.6. Tabla de referencia para distintos diámetros**

La forma de actuar que se va a seguir a continuación va a seguir la misma línea a la que se realizó en el diseño para tubos lisos y que a su vez está basada en el libro de F. C. Moreno. Así, se realizarán diferentes simulaciones para los distintos tubos corrugados de diámetros 0,5 m, 0,8 m, 1 m, y diferentes calados. Todos los resultados quedarán representados en una tabla y a partir de ésta se podrán calcular otros casos partiendo de los ya calculados mediante Ansys Fluent® y realizando una corrección mediante la expresión adecuada.

Para realizar las distintas simulaciones mediante Ansys Fluent® se van a considerar tubos de diámetros de 0.5 m, 0.8 m, 1 m y de 100 m de largo, para los que se realizarán distintas simulaciones. La corruga seguirá un patrón de 125x20mm.El material con el que está hecho el tubo es acero galvanizado (e=0.15mm).

En la tabla siguiente se indican para distintos calados, h, y diámetro, ∅, las velocidades de circulación,  $v_0$  en m/s y los caudales correspondientes,  $Q_0$  en l/s, obtenidos mediante Ansys Fluent® para e=0,15 mm e I=0.01.

| h/d  | $\emptyset = 0, 5$ m (K <sub>0</sub> = 43) |             |             | $\emptyset = 0.8$ m (K <sub>0</sub> = 46) | $\emptyset = 1$ m (K <sub>0</sub> = 47) |             |
|------|--------------------------------------------|-------------|-------------|-------------------------------------------|-----------------------------------------|-------------|
|      | $Q_0$ (l/s)                                | $v_0$ (m/s) | $Q_0$ (l/s) | $v_0$ (m/s)                               | $Q_0$ (l/s)                             | $v_0$ (m/s) |
| 0.9  | 225,64                                     | 1,21        | 846,87      | 1,78                                      | 1568,10                                 | 2,11        |
| 0.85 | 218,16                                     | 1,23        | 818,77      | 1,80                                      | 1516,85                                 | 2,13        |
| 0.8  | 206,94                                     | 1,23        | 776,68      | 1,80                                      | 1438,87                                 | 2,14        |
| 0.75 | 193,05                                     | 1,22        | 724,57      | 1,79                                      | 1342,32                                 | 2,12        |
| 0.7  | 177,25                                     | 1,21        | 665,26      | 1,77                                      | 1232,45                                 | 2,10        |
| 0.65 | 160,14                                     | 1,19        | 601,03      | 1,74                                      | 1113,46                                 | 2,06        |
| 0.6  | 142,24                                     | 1,16        | 533,83      | 1,70                                      | 988,98                                  | 2,01        |
| 0.55 | 124,0                                      | 1,12        | 465,40      | 1,64                                      | 862,19                                  | 1,95        |
| 0.5  | 105,86                                     | 1,08        | 397,30      | 1,58                                      | 736,02                                  | 1,87        |
| 0.45 | 88,18                                      | 1,03        | 330,97      | 1,51                                      | 613,15                                  | 1,79        |
| 0.4  | 71,34                                      | 0,97        | 267,77      | 1,43                                      | 496,06                                  | 1,70        |
| 0.35 | 55,67                                      | 0,91        | 208,93      | 1,33                                      | 387,06                                  | 1,58        |
| 0.3  | 41,46                                      | 0,84        | 155,60      | 1,23                                      | 288,27                                  | 1,45        |

Tabla 5-1. Caudal y calado para diferentes diámetros.

Para otros valores de K' e I, el caudal Q, y la velocidad v, correspondientes, se obtienen a partir de los valores  $Q_0$  y  $v_0$  mediante las ecuaciones (5-1) y (5-2):

$$
Q = \frac{K' \sqrt{I}}{K'_0 \sqrt{0.01}} Q_0
$$
 (5-1)

$$
v = \frac{K' \sqrt{I}}{K'_0 \sqrt{0.01}} v_0
$$
 (5–2)

Así, por ejemplo, en un tubo corrugado circular de 1 m de diámetro, con un coeficiente de rugosidad K'=39, en superficie libre, con un calado de 60 cm y una pendiente de solera del 2%, la velocidad media de circulación, v y el caudal transportado, Q, se obtendrá del siguiente modo:

a) La relación calado/diámetro es:

$$
\frac{h}{\phi} = \frac{60}{100} = 0,60
$$

b) Según la tabla anterior,  $h/\phi = 0.60$ :

$$
Q_0 = 988,98 \text{ l/s}
$$

$$
v_0 = 2,01 \text{ m/s}
$$

c) Para K'=39 e I=2%=0,02 m/m:

$$
Q = \frac{K'\sqrt{I}}{K_0'\sqrt{0.01}} Q_0 = \frac{39\sqrt{0.02}}{47\sqrt{0.01}} 988,98 = 1160,56 \frac{\text{J}}{\text{s}}
$$

<span id="page-58-0"></span>
$$
v = \frac{K'\sqrt{I}}{K'_0\sqrt{0.01}} v_0 = \frac{39\sqrt{0.02}}{47\sqrt{0.01}} 2.01 = 2.36 \text{ m/s}
$$

## **6. Conclusiones**

 $\overline{a}$ 

Tras la realización de las distintas simulaciones y del análisis de los resultados se pueden extraer una serie de conclusiones<sup>7</sup>:

- La corruga afecta significativamente al paso del fluido a través del tubo corrugado, creando una resistencia al paso del agua adicional a la ya creada por la rugosidad propia del material con el que está fabricado el tubo.
- Una vez que ya se ha caracterizado el movimiento del agua a través del tubo corrugado mediante la fórmula de Manning-Strickler con su correspondiente coeficiente K', éste será el mismo para las distintas pendientes, ya que el efecto de la pendiente ya estaba registrado en dicha fórmula.
- El efecto adicional de resistencia al paso del agua de la corruga afecta relativamente más a medida que se utilizan tubos menos rugosos.
- La profundidad de la corruga es crucial, aumentando significativamente la resistencia al paso del agua a medida que dicho parámetro aumenta.
- A medida que el paso de la corruga disminuye, aumenta la resistencia que se ofrece al avance del agua. No obstante, llega un momento en el que por mucho que se disminuya el paso de la corruga no se aprecia ningún tipo de influencia significativa.
- Para distintos diámetros manteniendo el patrón de corruga el efecto de esta se hace más notable a medida que el diámetro disminuye.

<sup>7</sup> Se tomarán estas conclusiones atendiendo a los casos simulados y como punto de partida para trabajos futuros.

## <span id="page-60-0"></span>**7. Trabajos futuros**

Tras la realización de las distintas simulaciones se han extraído dos importantes líneas de investigación futura:

La primera de ellas es la realización de dichas simulaciones de forma experimental en el laboratorio y así refrendar las mismas.

Una segunda línea de investigación es un estudio más profundo de cómo afectan realmente los parámetros característicos de la corruga en el movimiento del fluido a través del tubo, estableciéndose una relación entre ellos.

Lo comentado en el tercer párrafo tiene un gran valor a juicio del autor de este documento ya que ya no sólo se lograría la simple caracterización del efecto que produce la corruga en el fluido sino que también se lograría la caracterización de la totalidad de corrugas que se pudieran presentar, tal y como sucede con la fórmula de Manning-Strickler para tubos lisos la cual conociendo la rugosidad del material, pendiente y calado se puede calcular el caudal de fluido que atraviesa a dicho tubo.

## <span id="page-61-0"></span>**8. Competencias adquiridas**

Tras haber realizado este proyecto fin de carrera se hace evidente la importancia que presenta dicha realización para un inminente ingeniero.

Se han aplicado muchos de los conocimientos y habilidades adquiridas durante la carrera, siendo una fiel copia de cualquiera de los problemas que un ingeniero se puede encontrar haciendo ejercicio de su profesión.

A diferencia de lo que ocurría durante el estudio de las distintas asignaturas para conseguir pasar el examen exitosamente, durante los diferentes cursos de la ingeniería, en la realización del proyecto se crea inexorablemente un entorno de aprendizaje donde se pasa de ser un mero receptor de información a otro en la que prima el funcionamiento autónomo y carácter resolutivo.

Además de lo comentado anteriormente, la alta connotación de investigación que emana de la simple resolución del problema que se ha presentado buscando llegar a alguna relación con la fórmula de Manning-Strickler hace todavía más evidente el carácter ingenieril del proyecto.

Esta búsqueda no se hace como una forma de estudiar el comportamiento de un fluido, por el simple hecho de conocer más acerca de este movimiento y poder extraer conclusiones en futuras investigaciones, sino que tal y como se plantea el problema podría ser perfectamente un problema que se le puede presentar a cualquier ingeniero que pretenda instalar tubos corrugados en vez de lisos para la evacuación de las aguas en cualquier obra civil.

## <span id="page-62-0"></span>**9. Bibliografía**

[1] F. C. Moreno, «Cálculo de caudales en las redes de saneamiento», 2ª ed, Madrid Colegio de Ingenieros de Caminos, Canales y Puertos, Madrid, 1992.

[2] F. M. White, «Mecánica de fluidos», 2ª ed., McGraw-Hill, Nueva York, 1996.

[3] V. T. Chow, «Hidráulica de canales abiertos», Buenos aires, Mc Graw Hill, 2004.

[4] H. Methods, «Computer applications in hydraulic engineering», Haestad Press, 2002.

[5] A. B. Ripoll y M. P-S. Sanchez-Pastor, «Fundamentos y aplicaciones de la mecánica de Fluidos», Mc Graw Hill, Madrid, 2005.